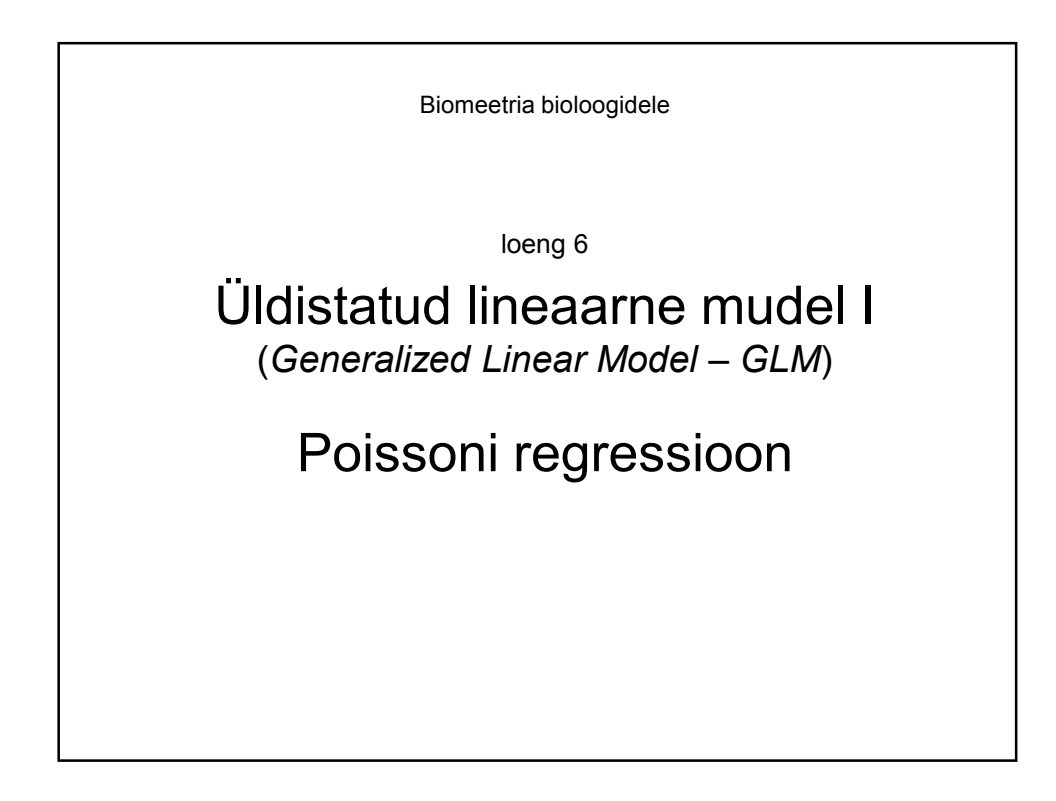

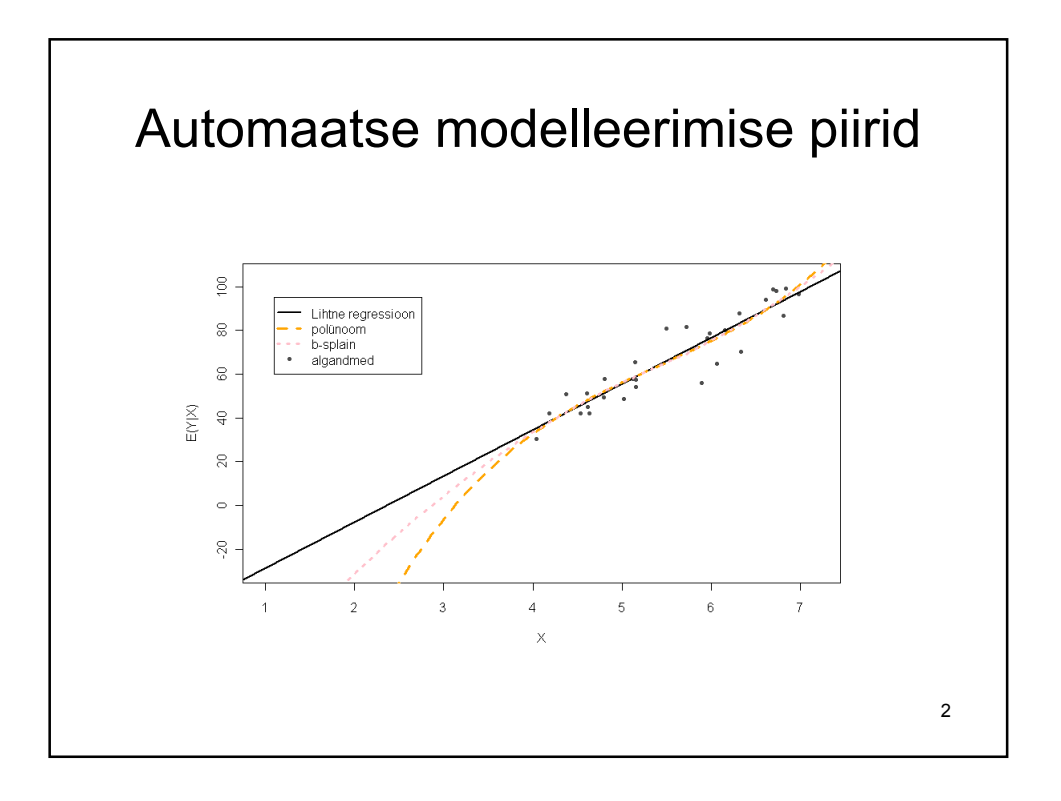

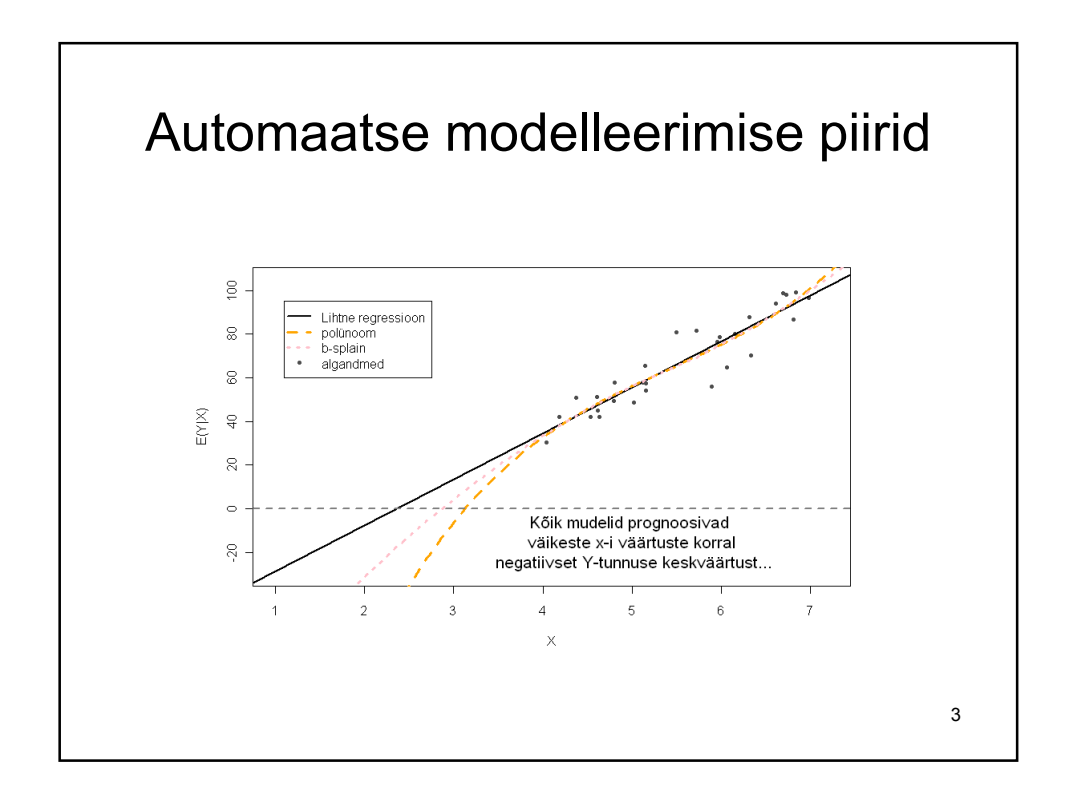

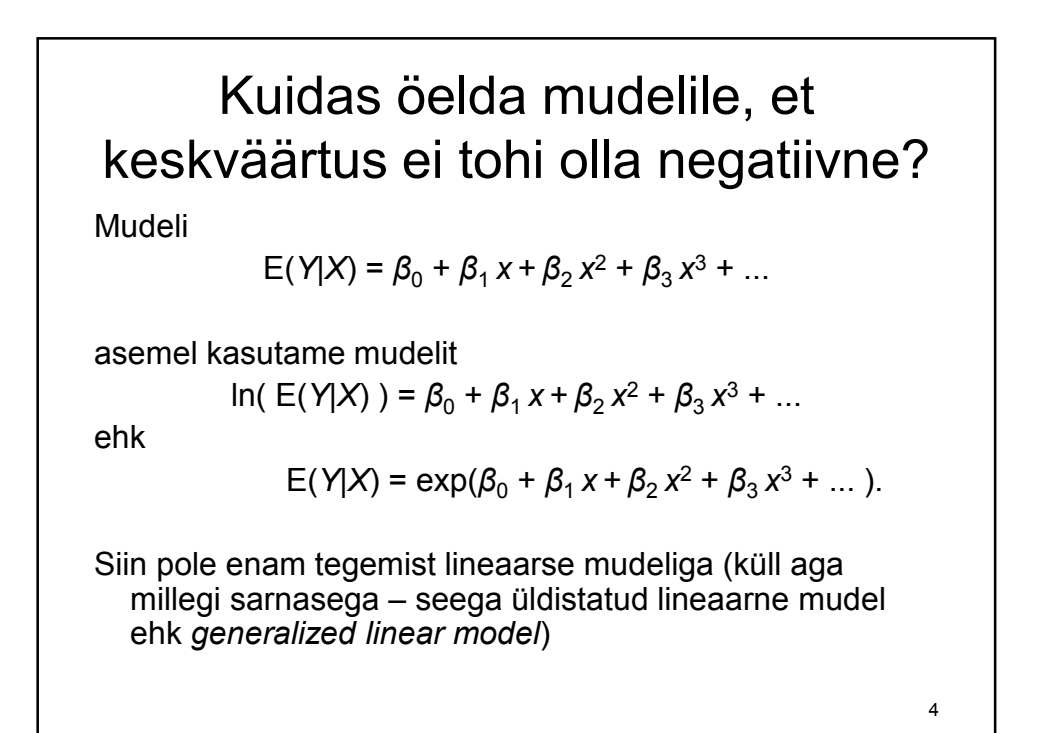

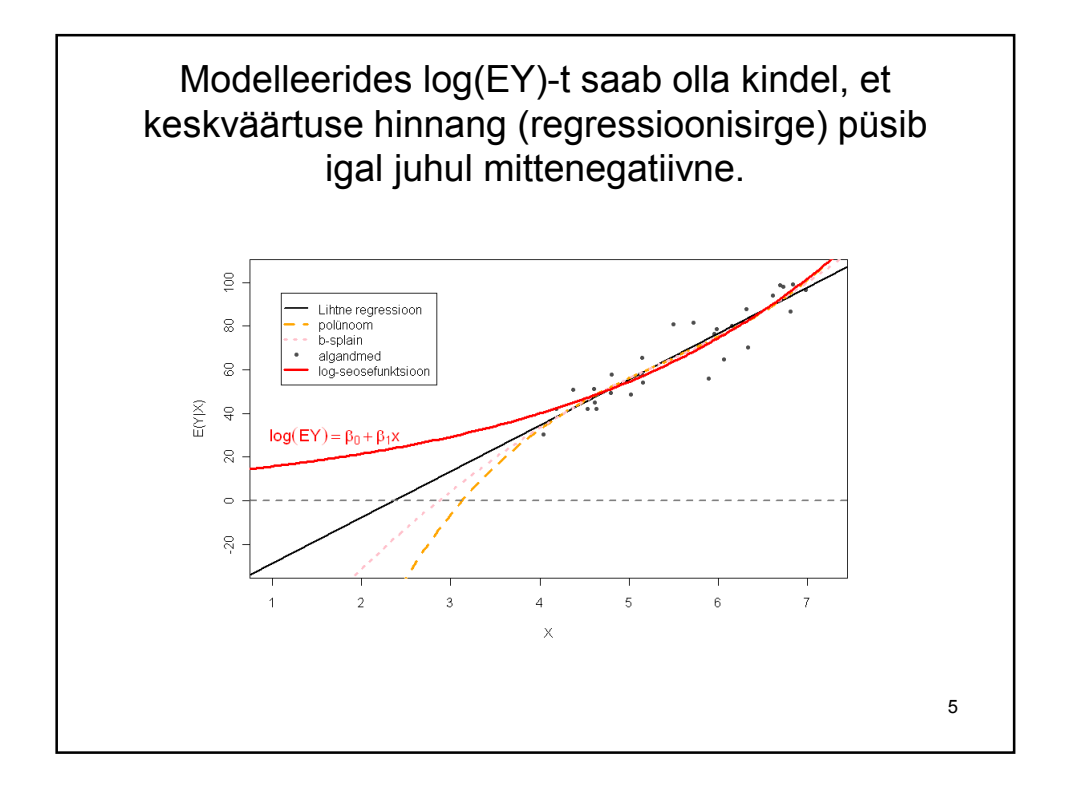

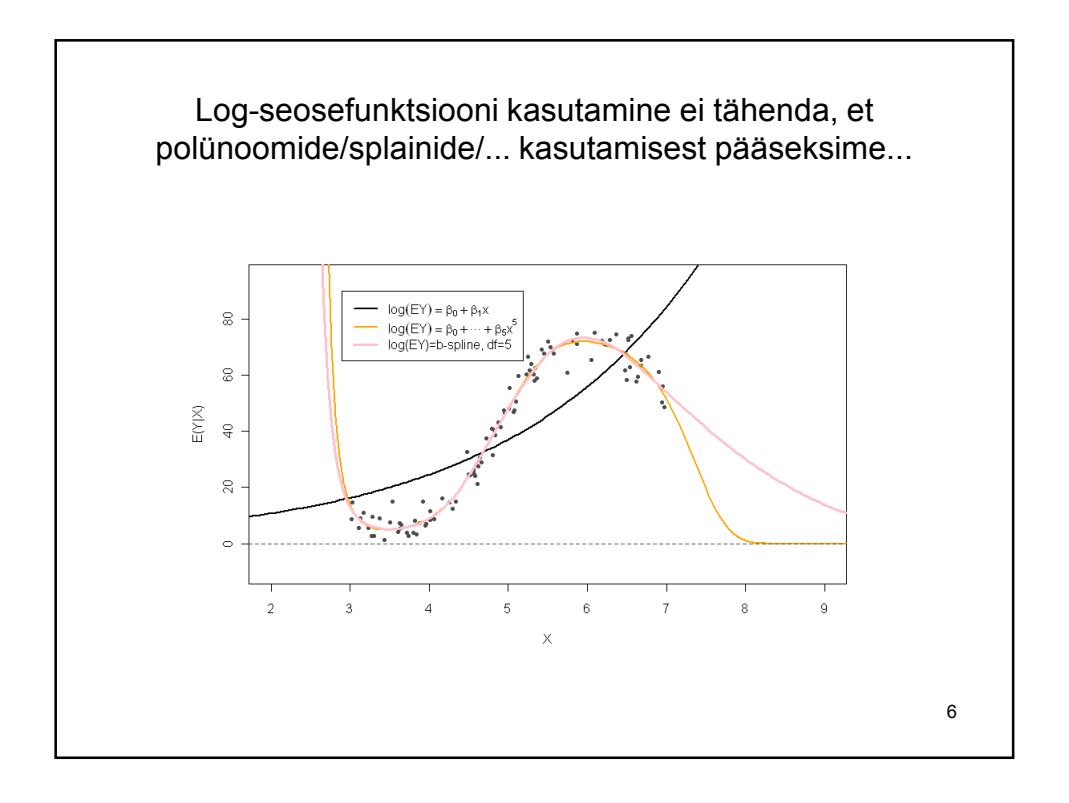

## Seosefunktsioon

Kui kasutame mudelit

 $g(EY) = \beta_0 + \beta_1 x_1 + \beta_2 x_2 + \beta_3 x_3 + \dots$ 

Siis funktsiooni g() kutsutakse seosefunktsiooniks (linkfunction).

Seosefunktsiooni üheks peamiseks rolliks on edasi anda mudelile/arvutile meile teadaolevat lisainformatsiooni keskväärtuse kohta (näiteks seda, et keskväärtus ei saa olla negatiivne).

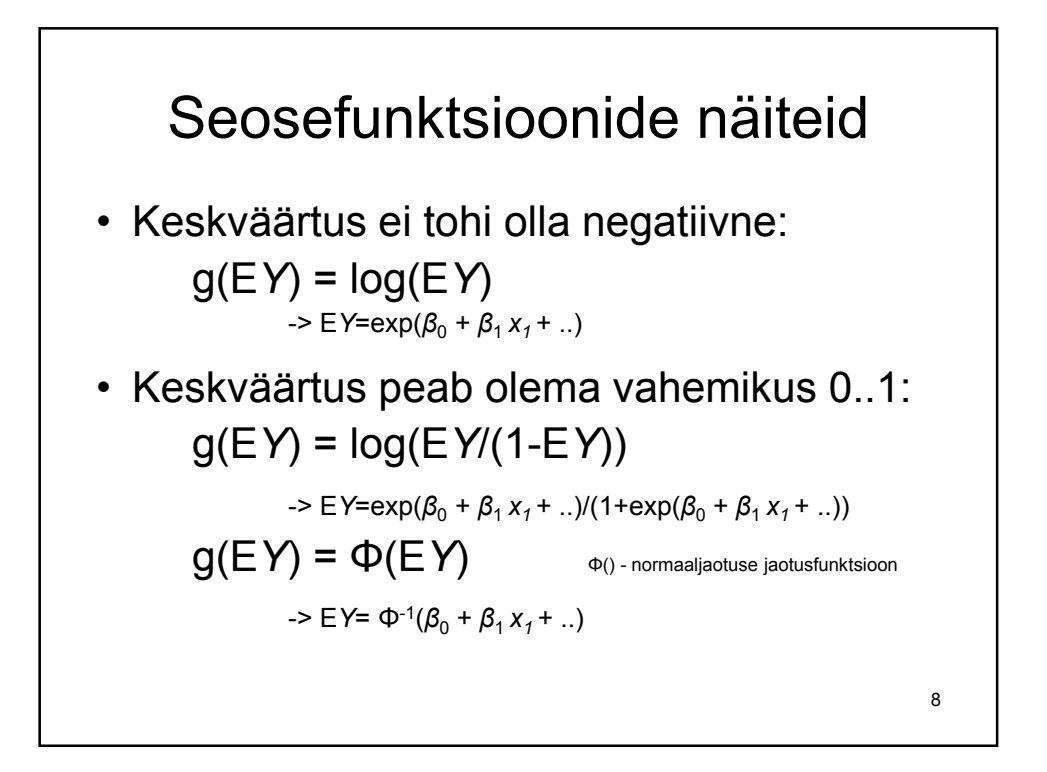

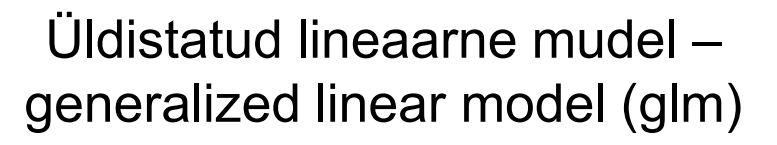

- Lineaarne mudel:  $E(Y|X) = \beta_0 + \beta_1 x + \beta_2 x^2 + \beta_3 x^3 + ...$
- Üldistatud lineaarne mudel:  $g(E(Y|X)) = \beta_0 + \beta_1 x + \beta_2 x^2 + \beta_3 x^3 + ...$

Lineaarse mudeli parameetreid suudab arvuti alati hinnata (kuigi hinnang ei pruugi alati olla üheselt määratud).

Üldistatud lineaarse mudeli parameetrite hindamine on tehniliselt raskem ülesanne. Arvuti võib vahel parameetrite hindamisel jääda hätta ja paluda kasutaja abi. Enamasti (kui algandmetega pole probleeme) see siiski õnnestub.

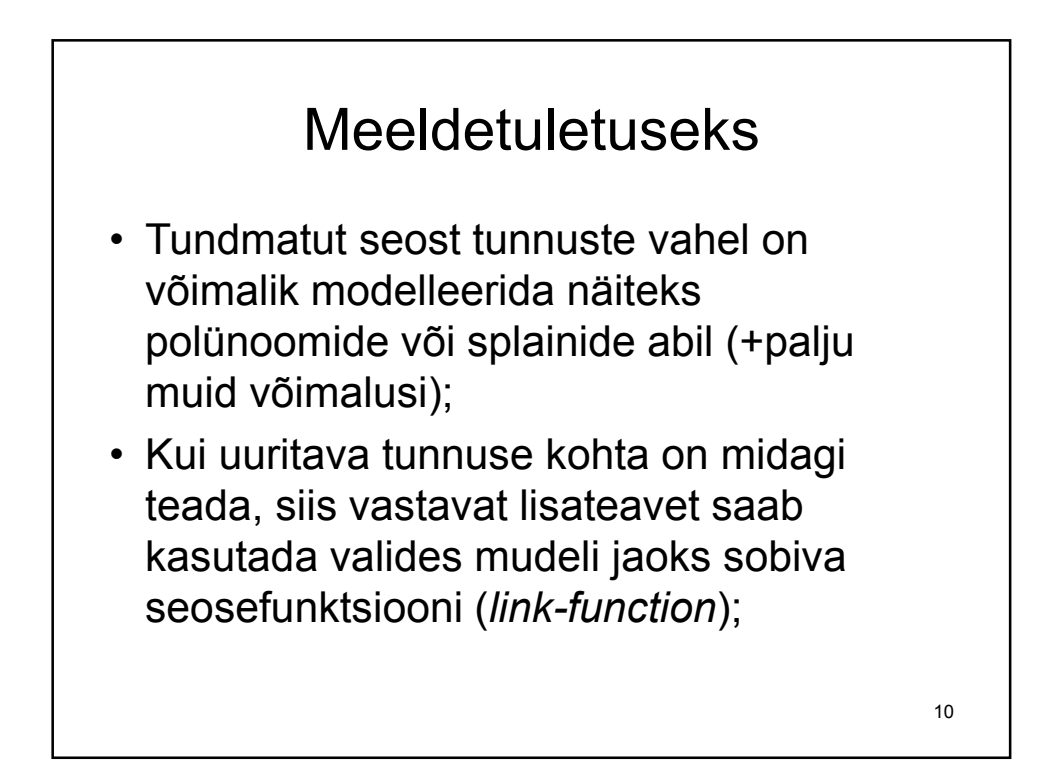

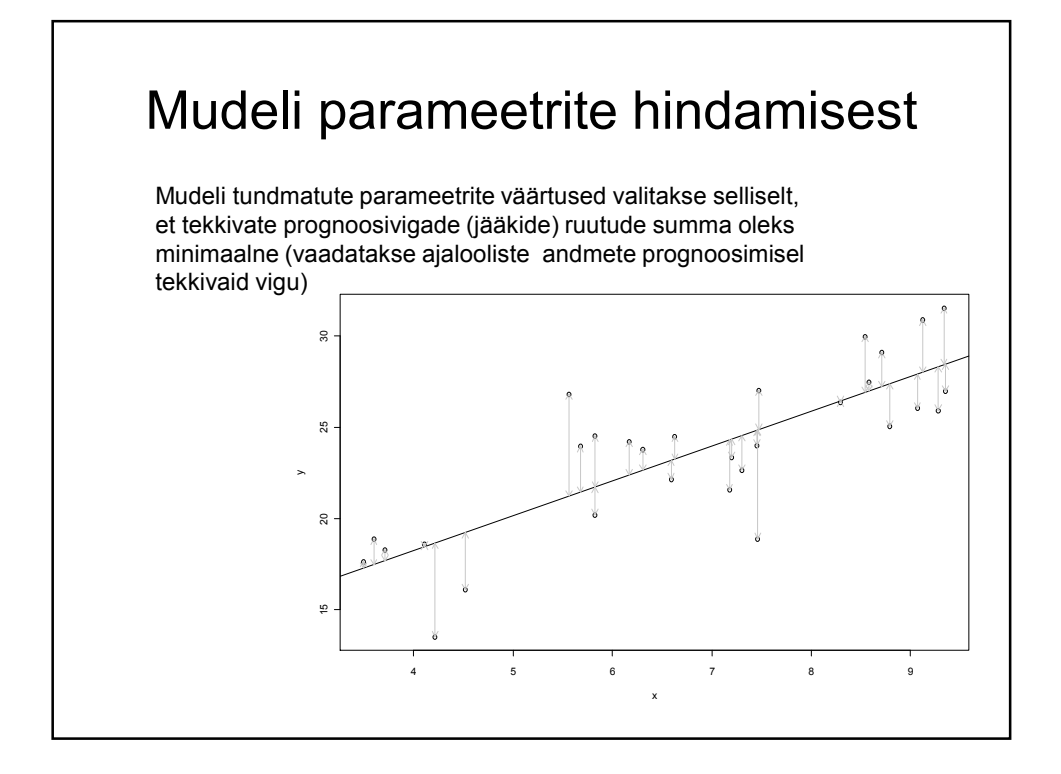

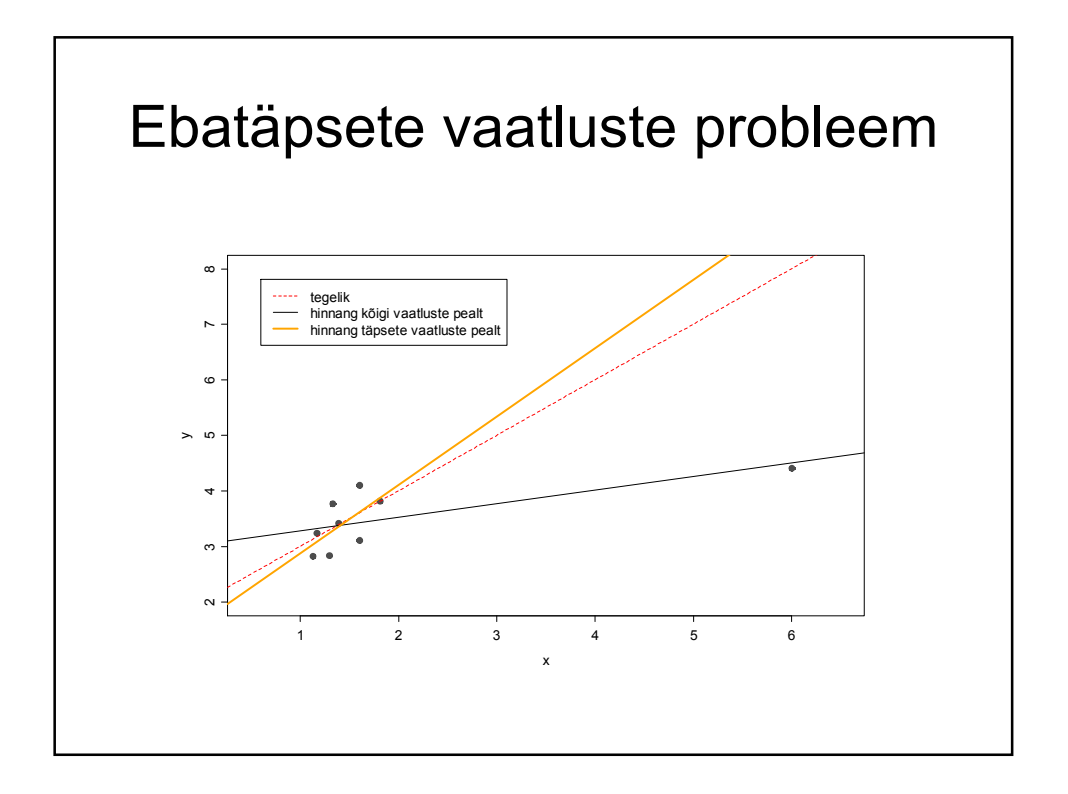

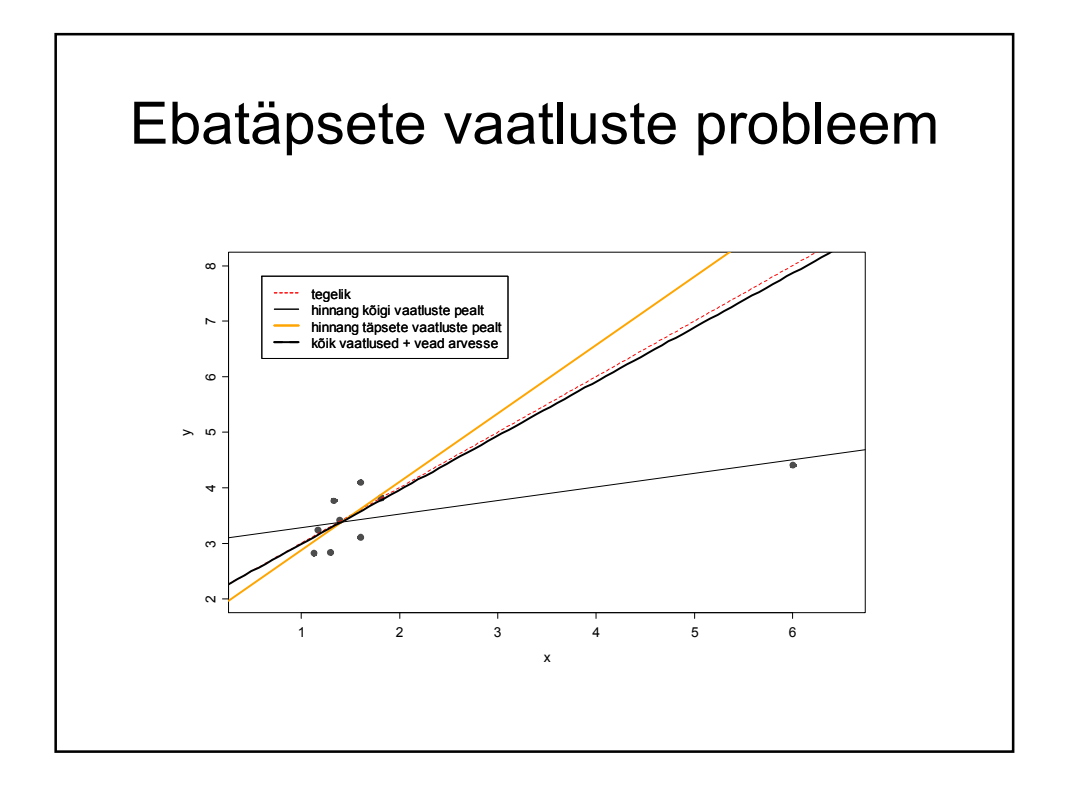

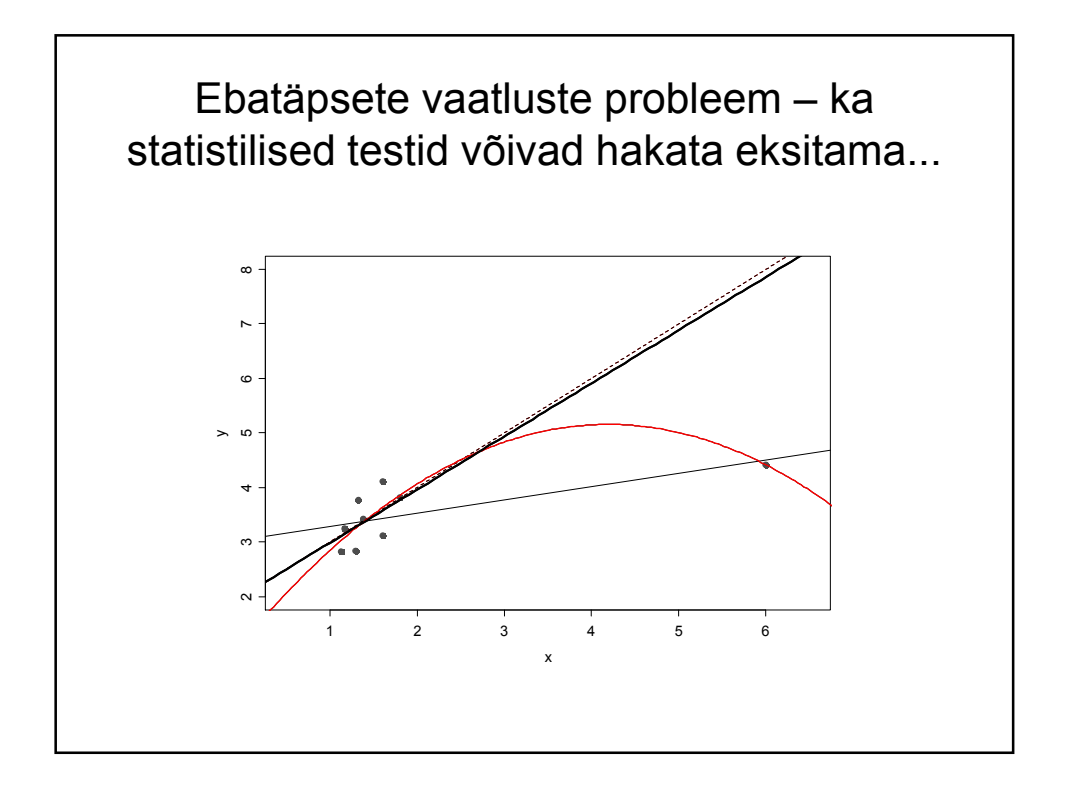

## Probleem

Selleks, et saaks kasutada informatsiooni vaatluste täpsuse kohta, on vaja mudelit vaatluste hajuvuse (dispersiooni) jaoks.

Dispersiooni modelleerimine on aga enamasti üsna raske ja ebatäpne töö...

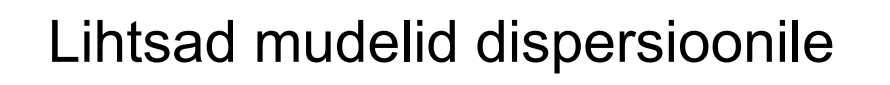

- Lihtne regressioon/dispersioonanalüüs: Kõik vaatlused sama täpsed
- Näide (ühest) alternatiivisest võimalusest: Vaatluste dispersioon ("täpsus") on seda väiksem, mida suurem on uuritava tunnuse keskväärtus...

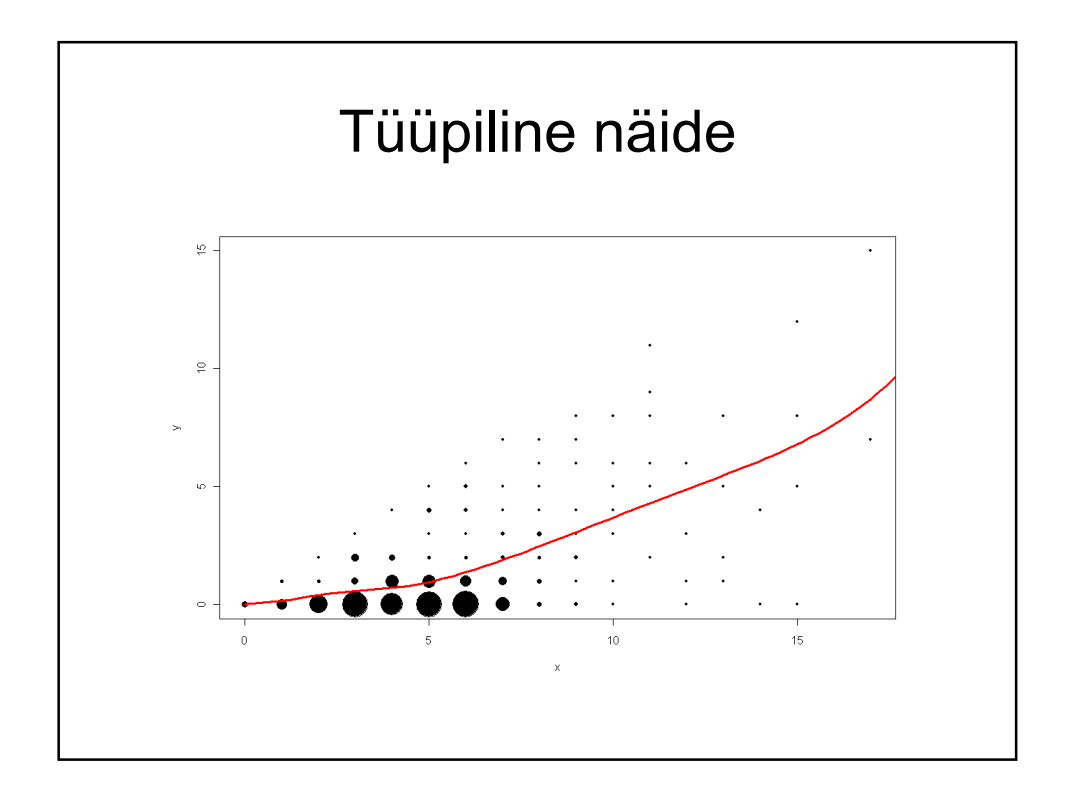

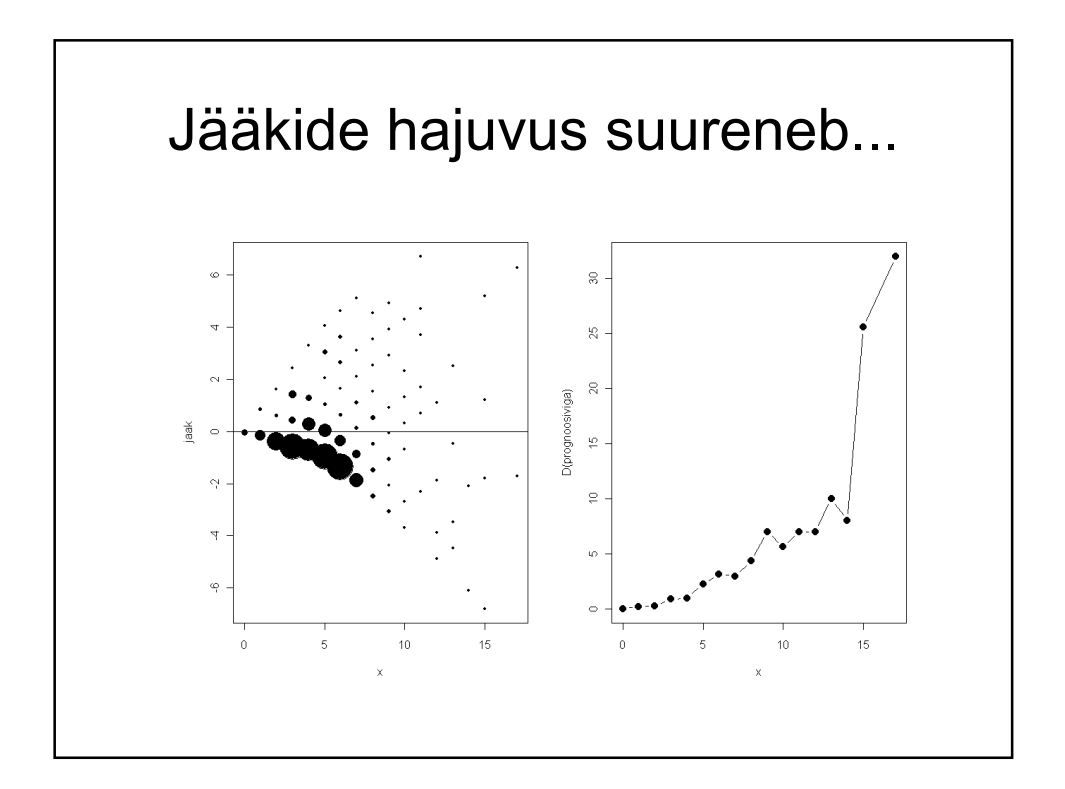

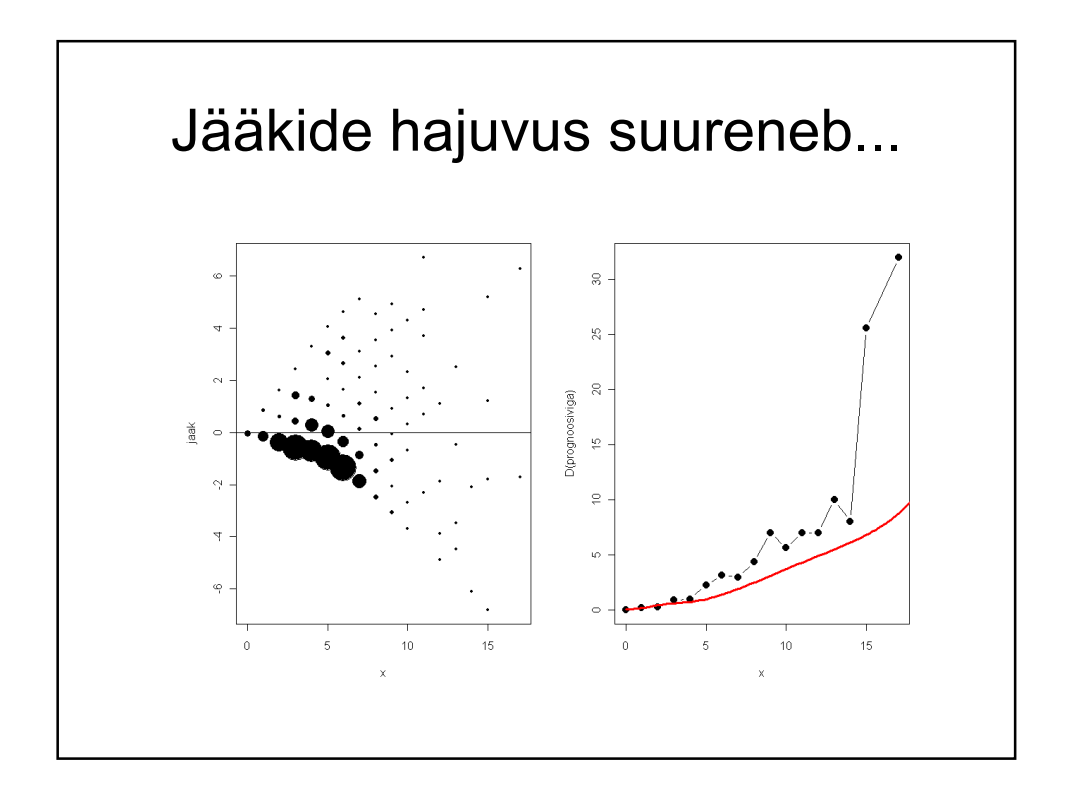

Üldistatud lineaarne mudel (Generalized Linear Model, GLM) Üldistatud lineaarne mudel ≈ seosefunktsiooni kasutamine (lisainformatsioon keskväärtuse kohta) + mudel vaatluste hajuvuse ehk dispersiooni kohta

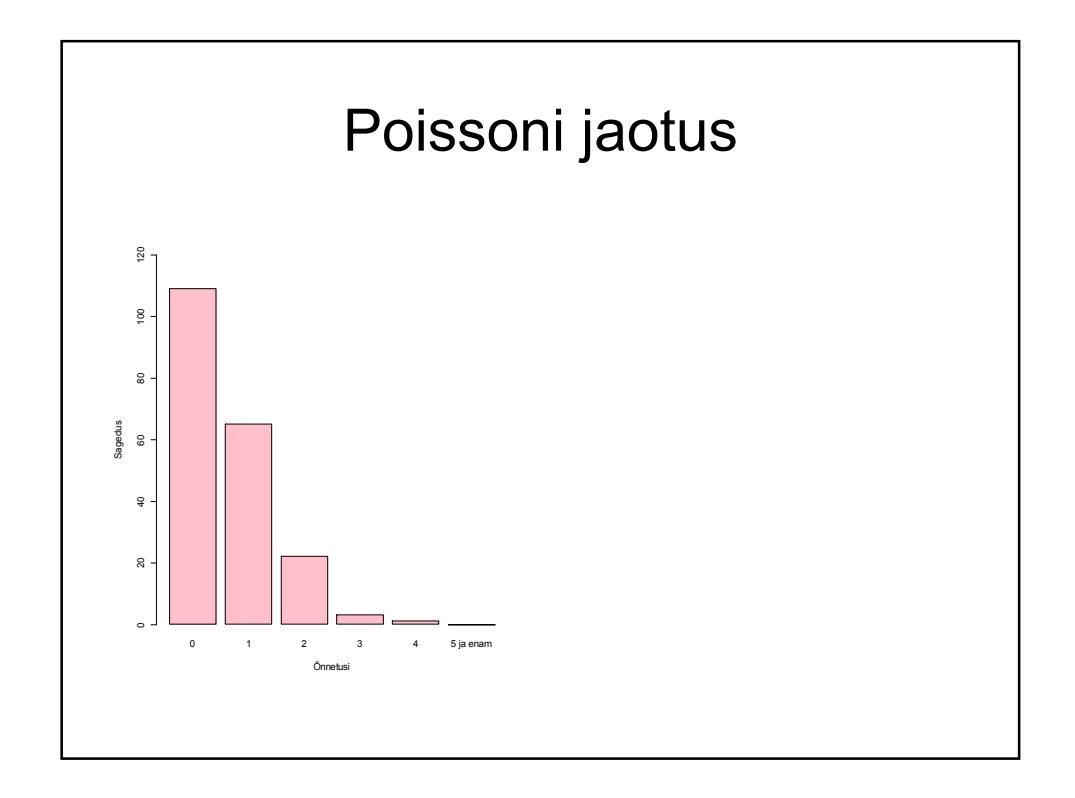

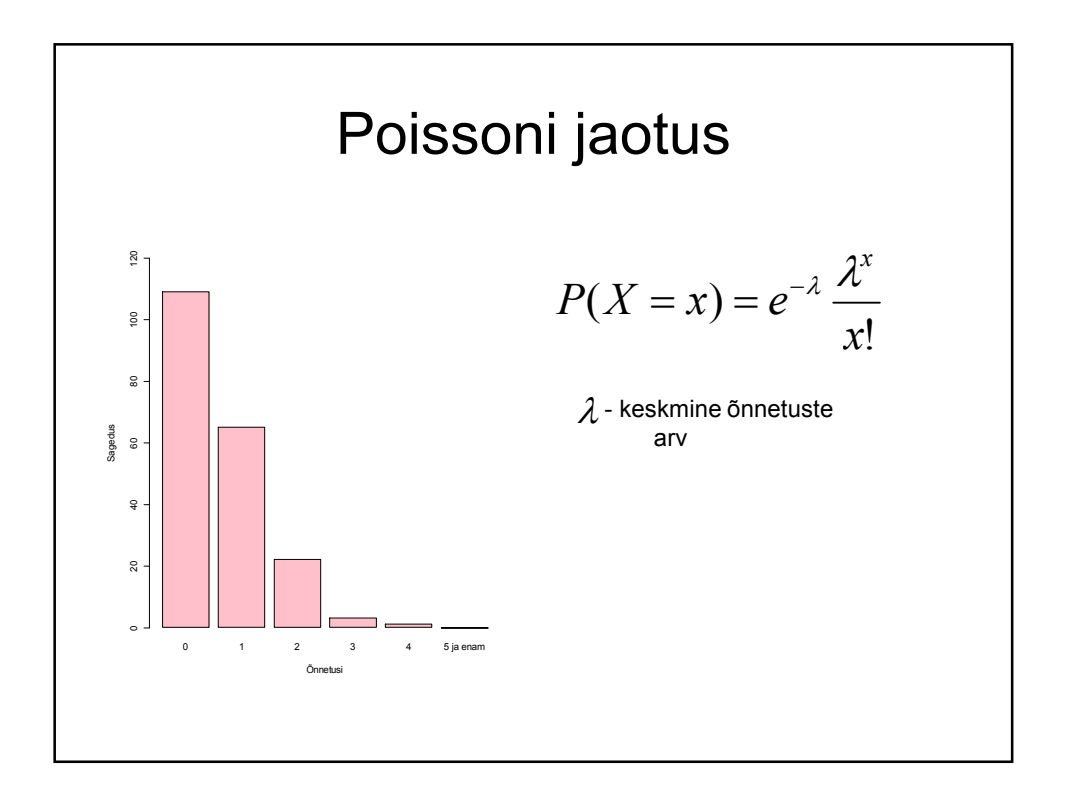

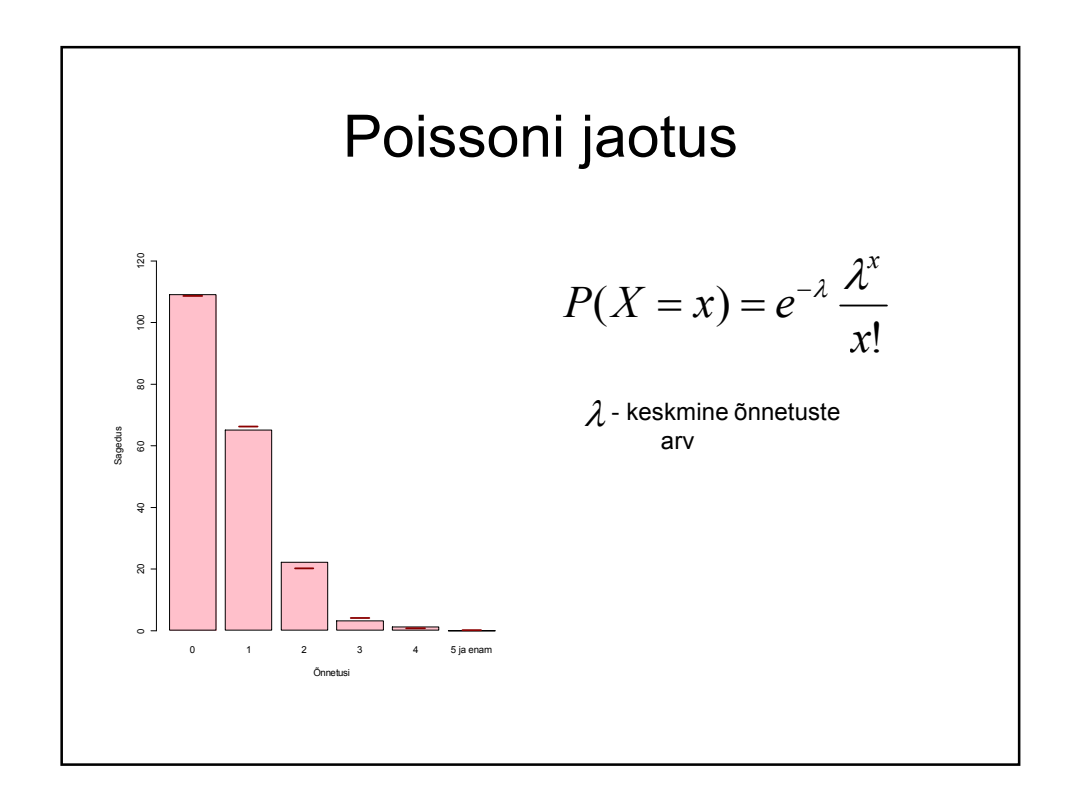

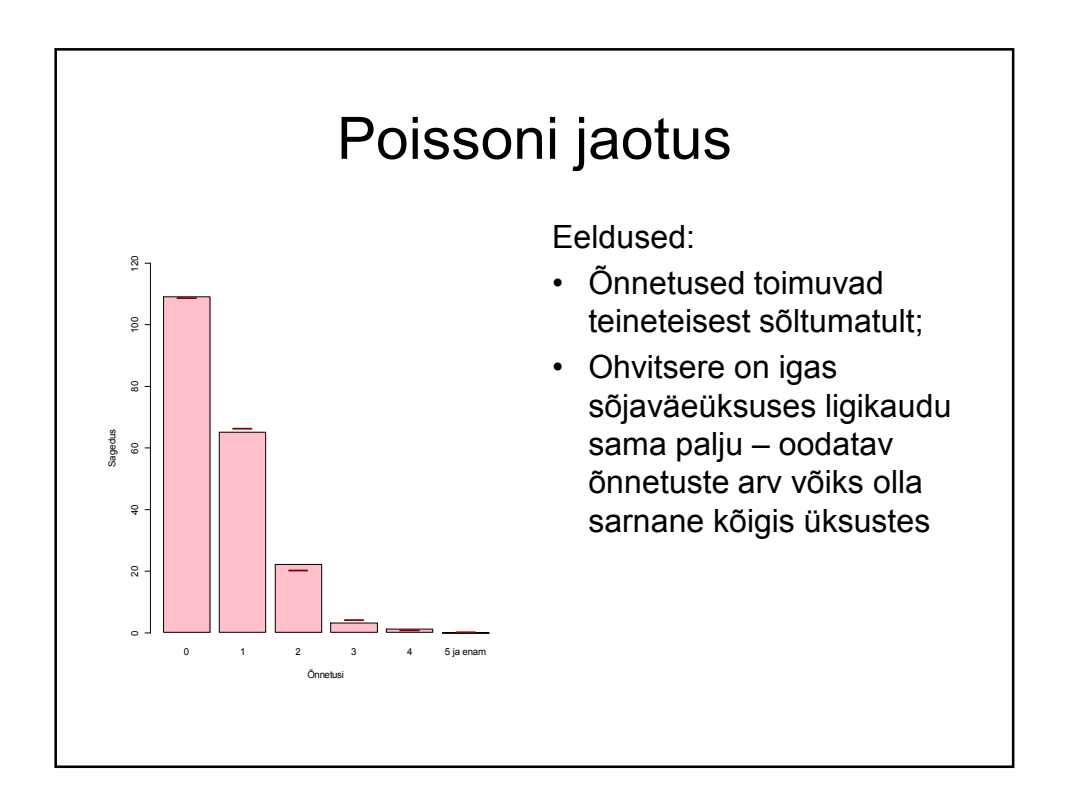

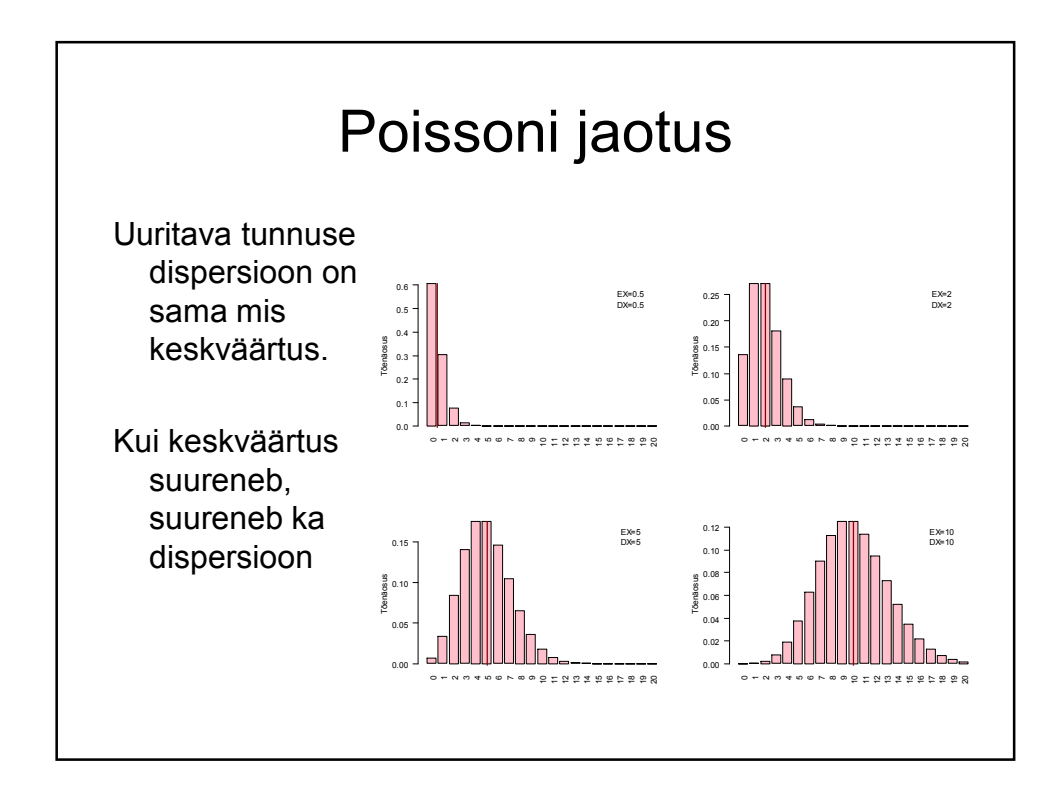

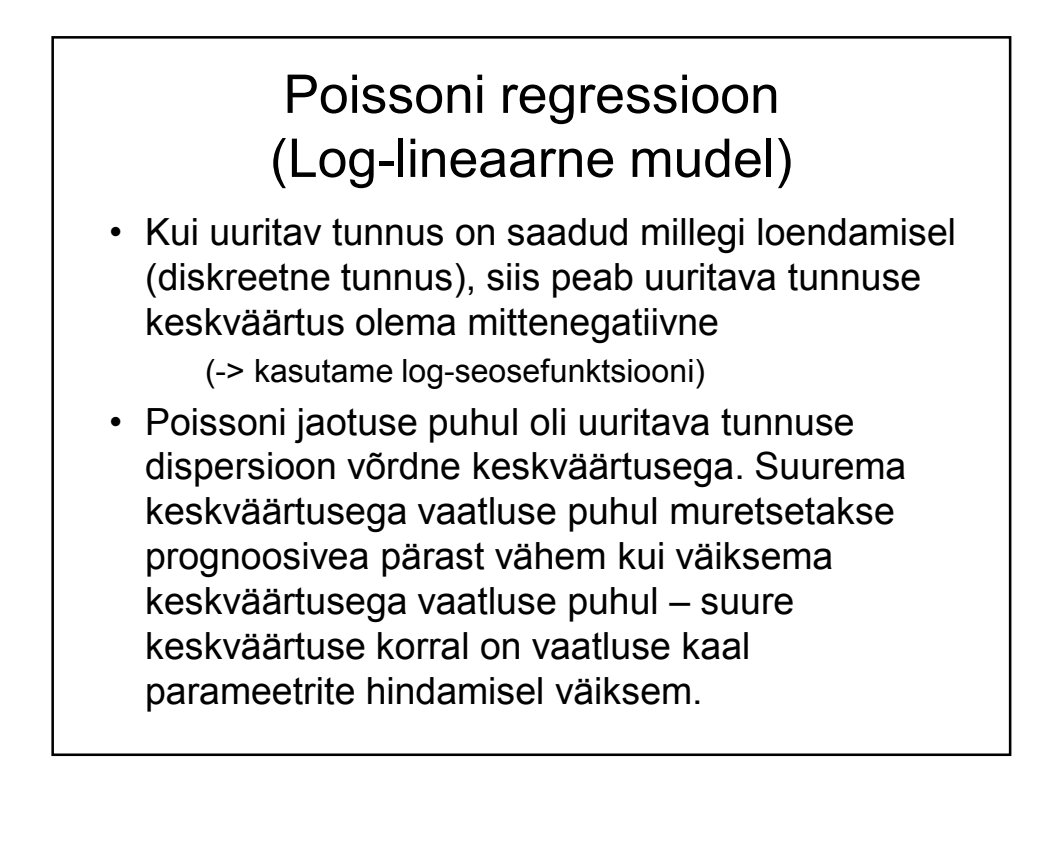

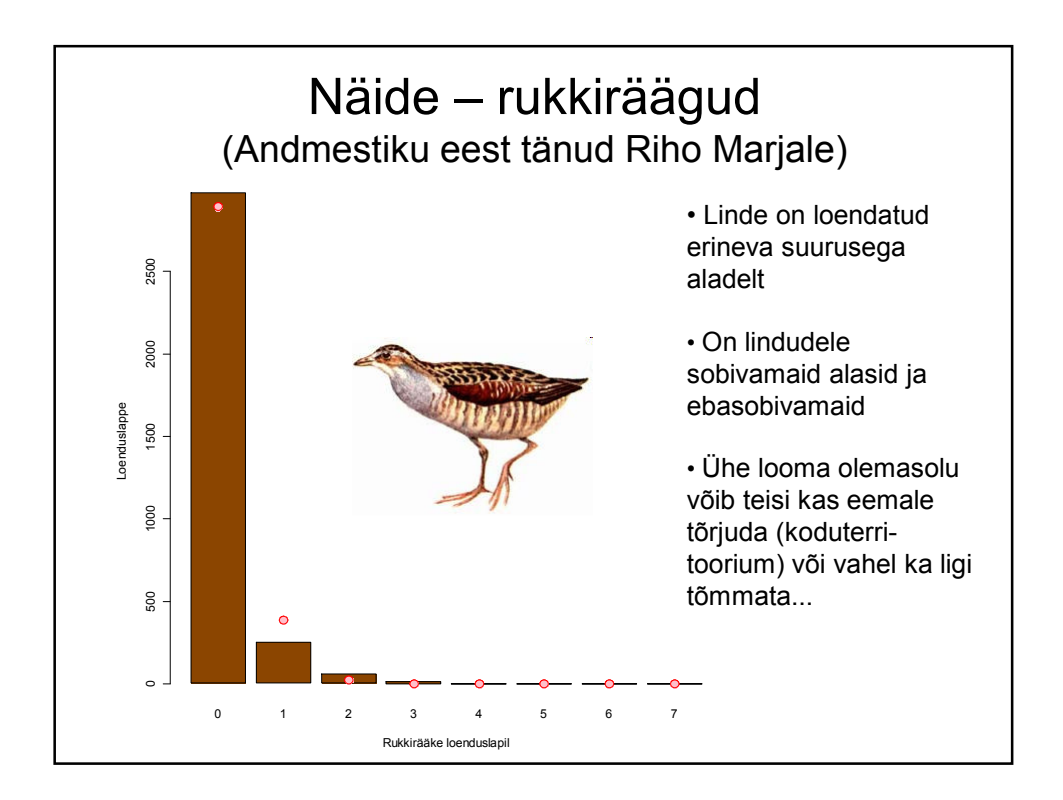

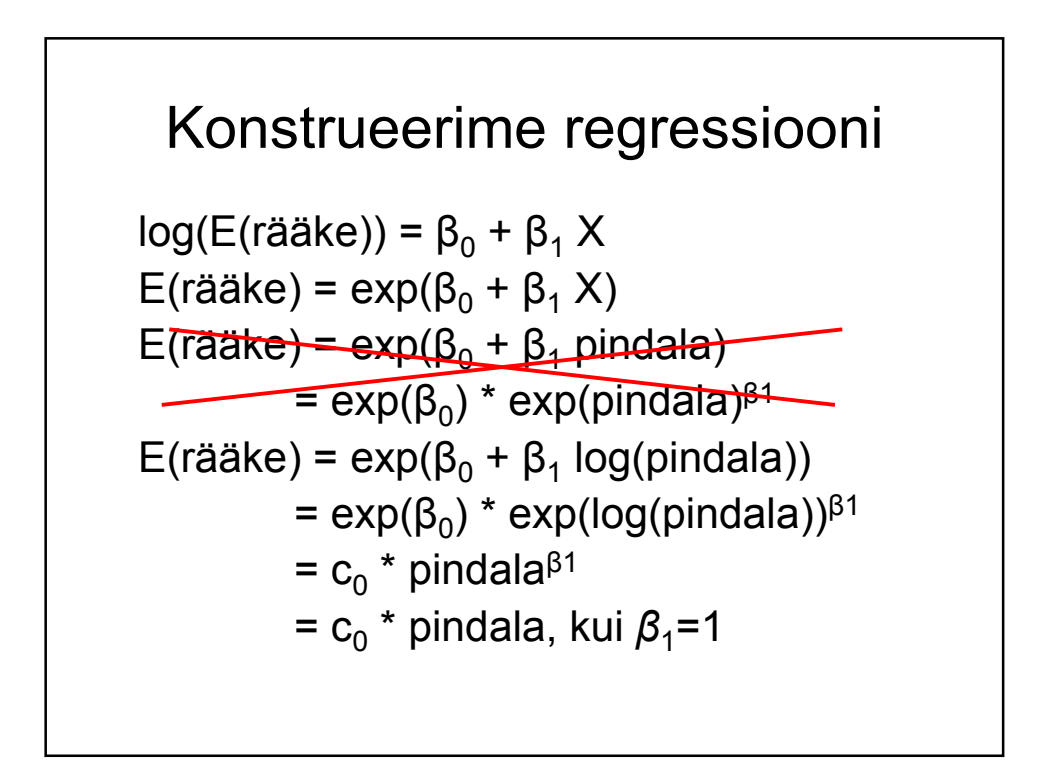

## Variante:

> summary(glm(raak~log(pindala), family=poisson())) Estimate Std. Error z value Pr(>|z|) (Intercept)  $-3.82709$  0.12687  $-30.16$  <2e-16 \*\*\*<br>log(pindala) 0.87901 0.04326 20.32 <2e-16 \*\*\* log(pindala) 0.87901 0.04326 20.32 <2e-16 \*\*\* > summary(glm(raak~log(pindala)+ ..., family=poisson())) Estimate Std. Error z value Pr(>|z|) (Intercept) -4.251e+00 2.810e-01 -15.129 < 2e-16 \*\*\* log(pindala) 9.763e-01 5.989e-02 16.301 < 2e-16 \*\*\* .... ....

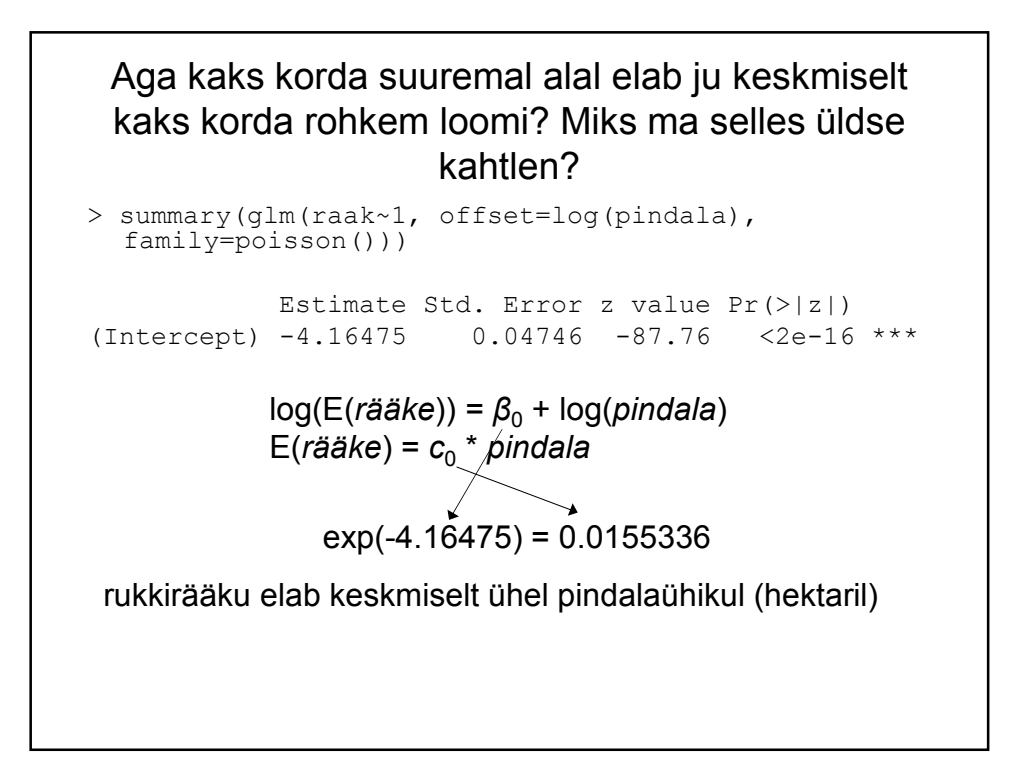

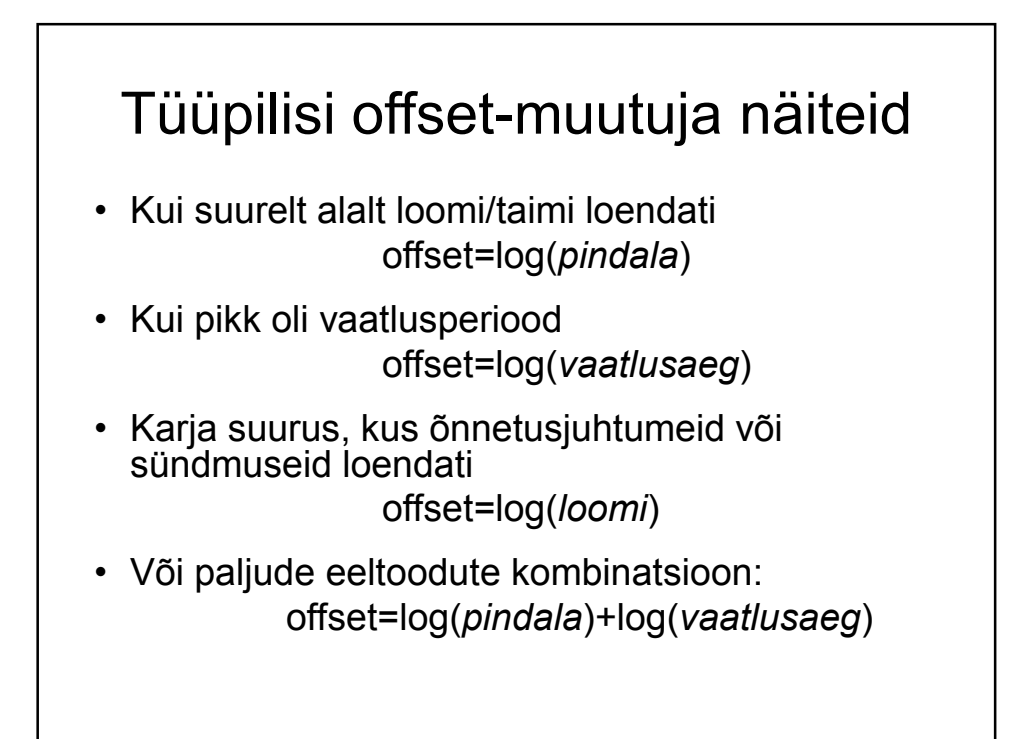

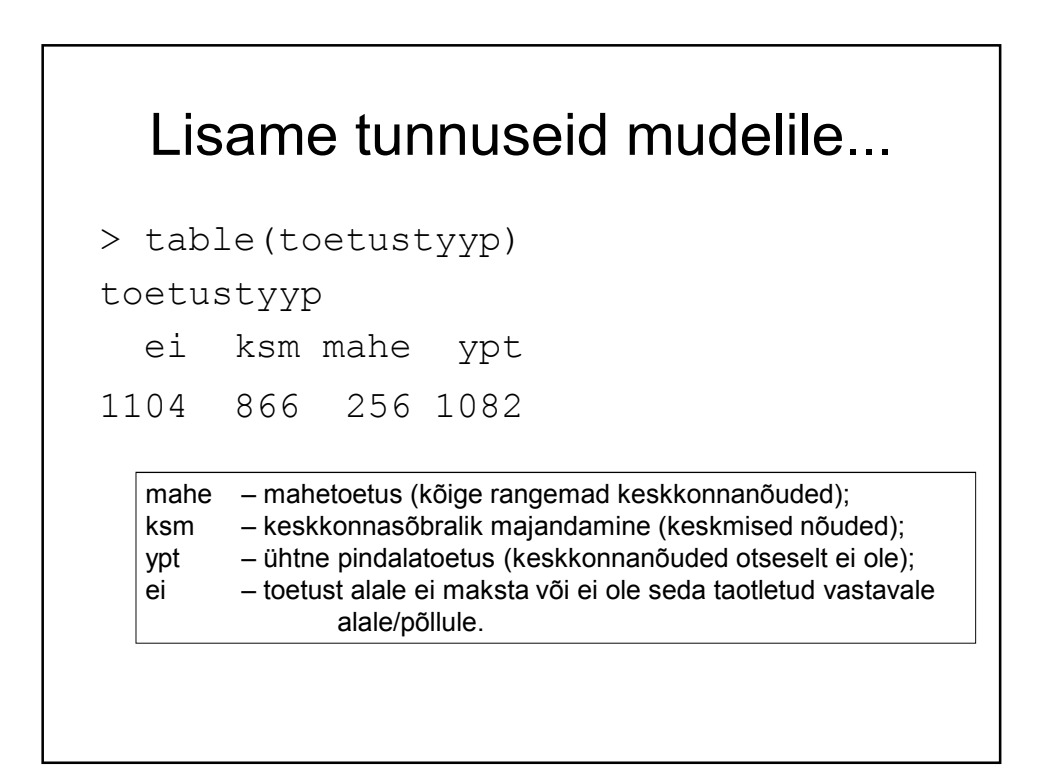

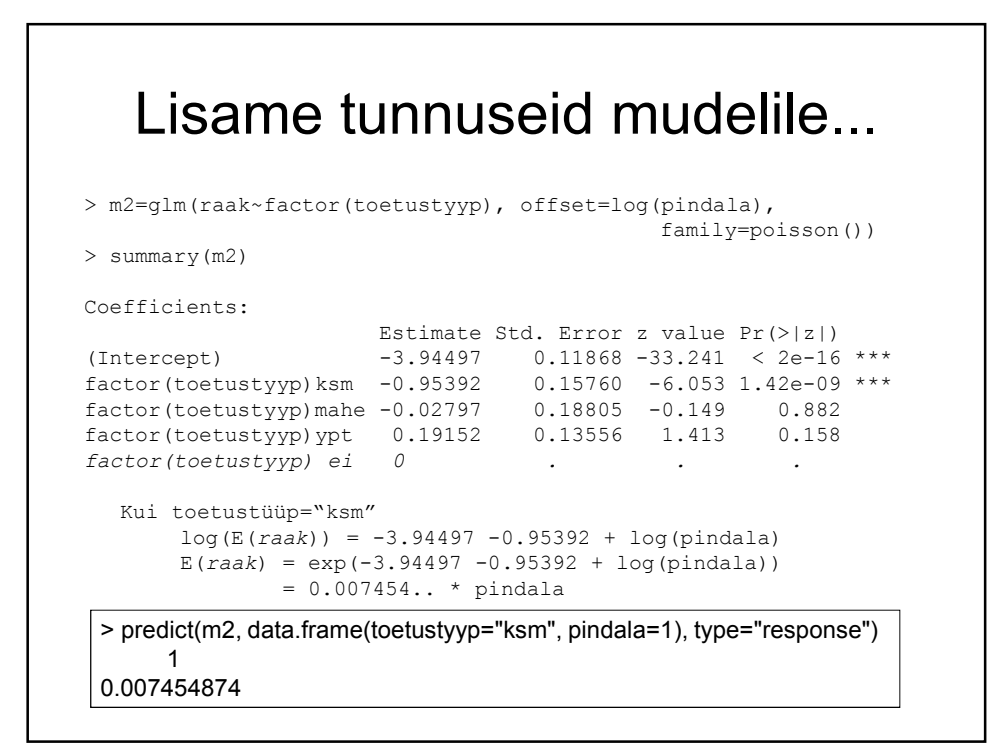

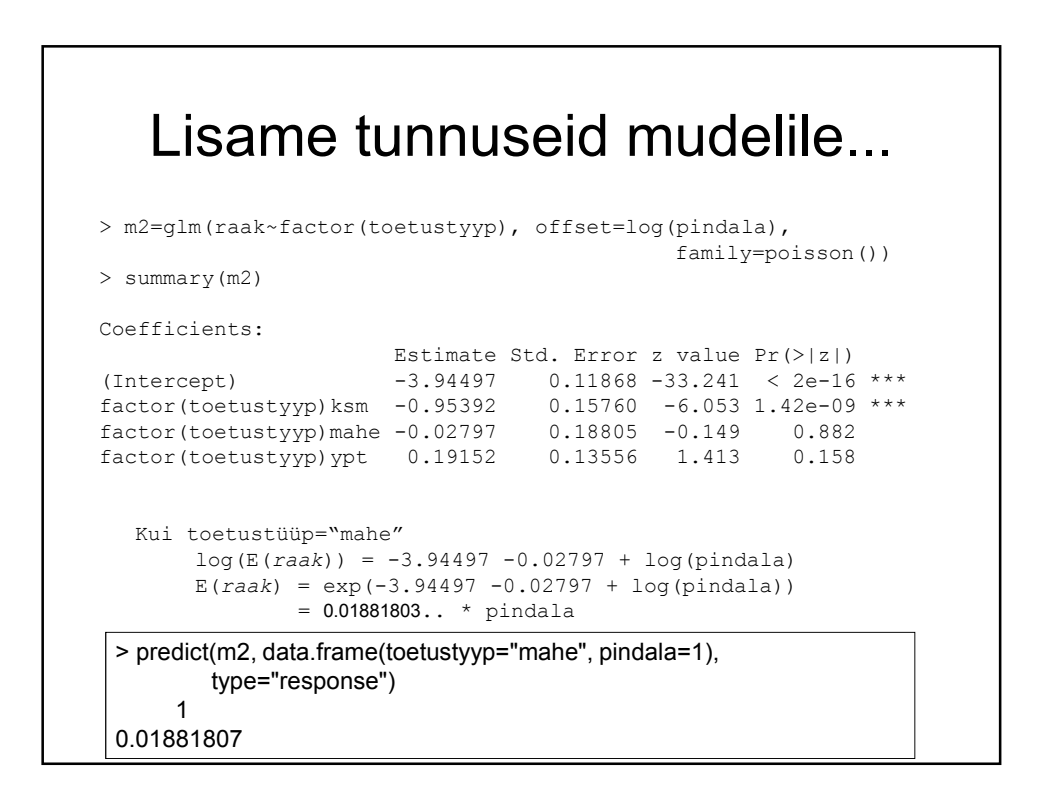

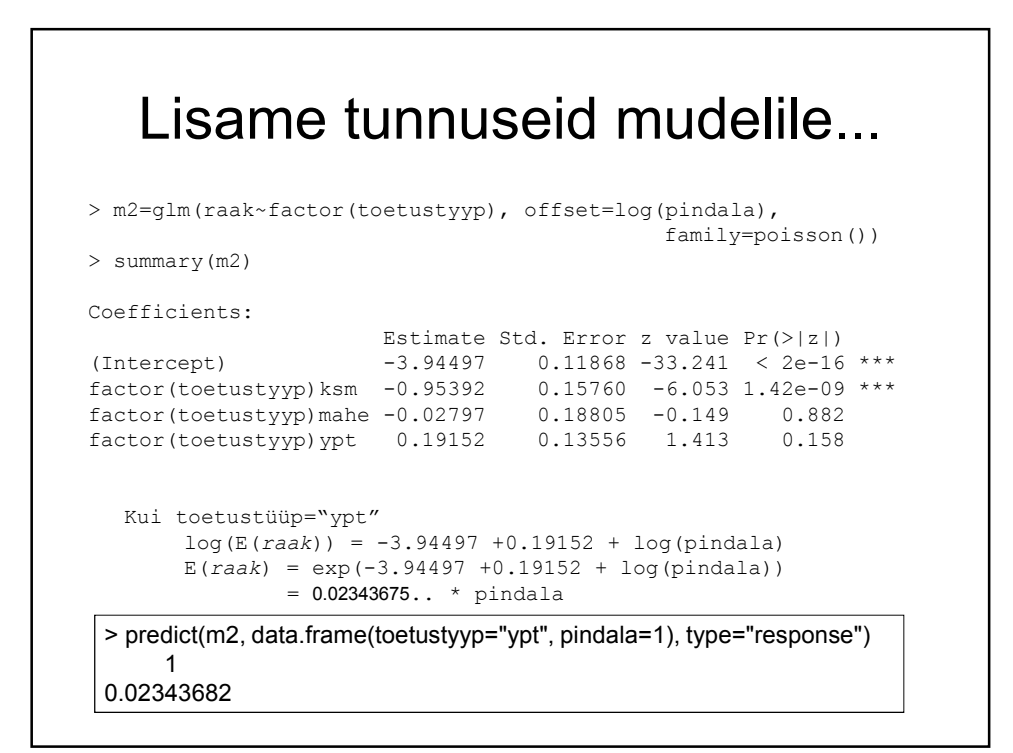

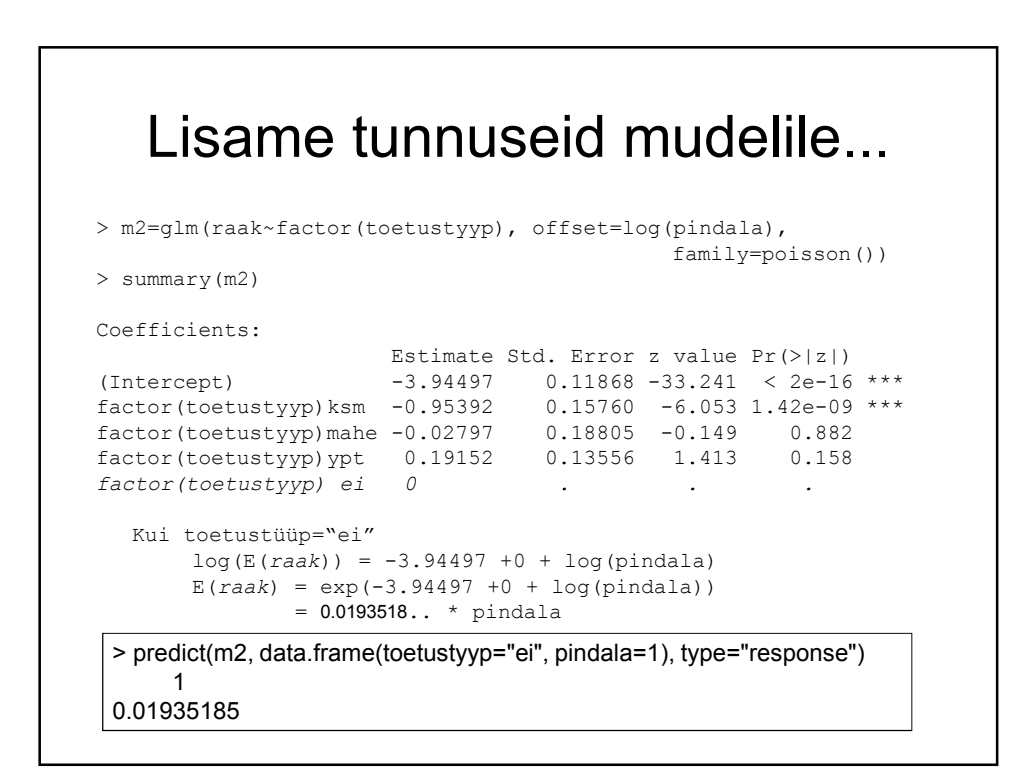

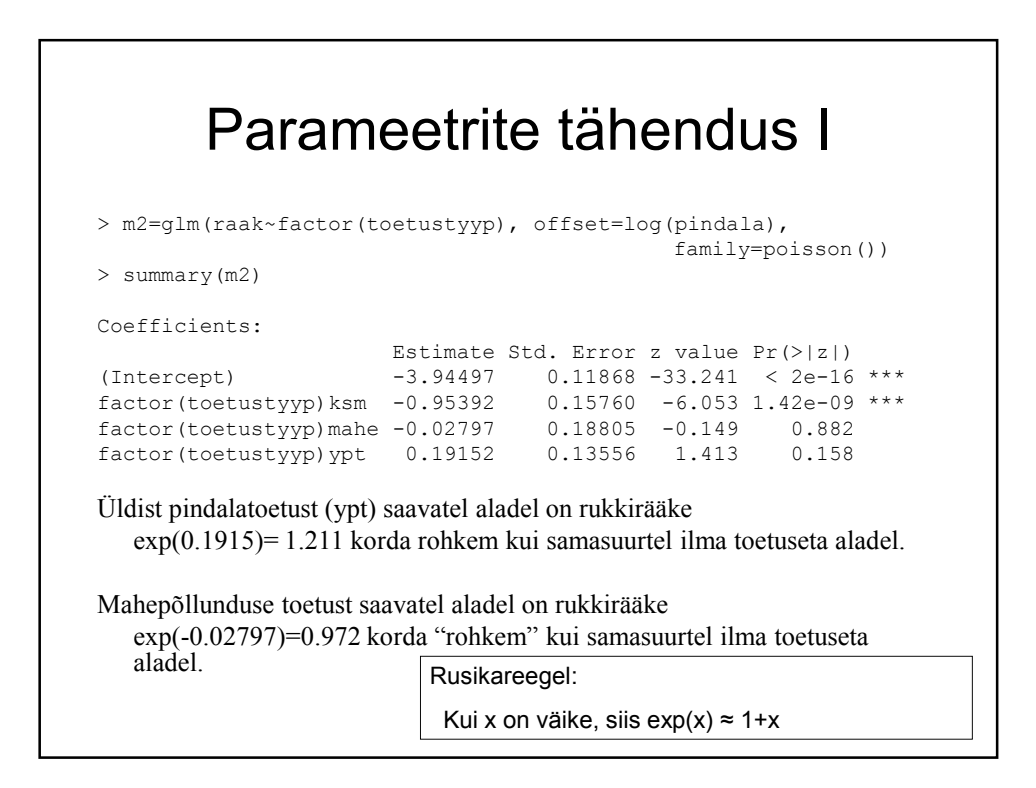

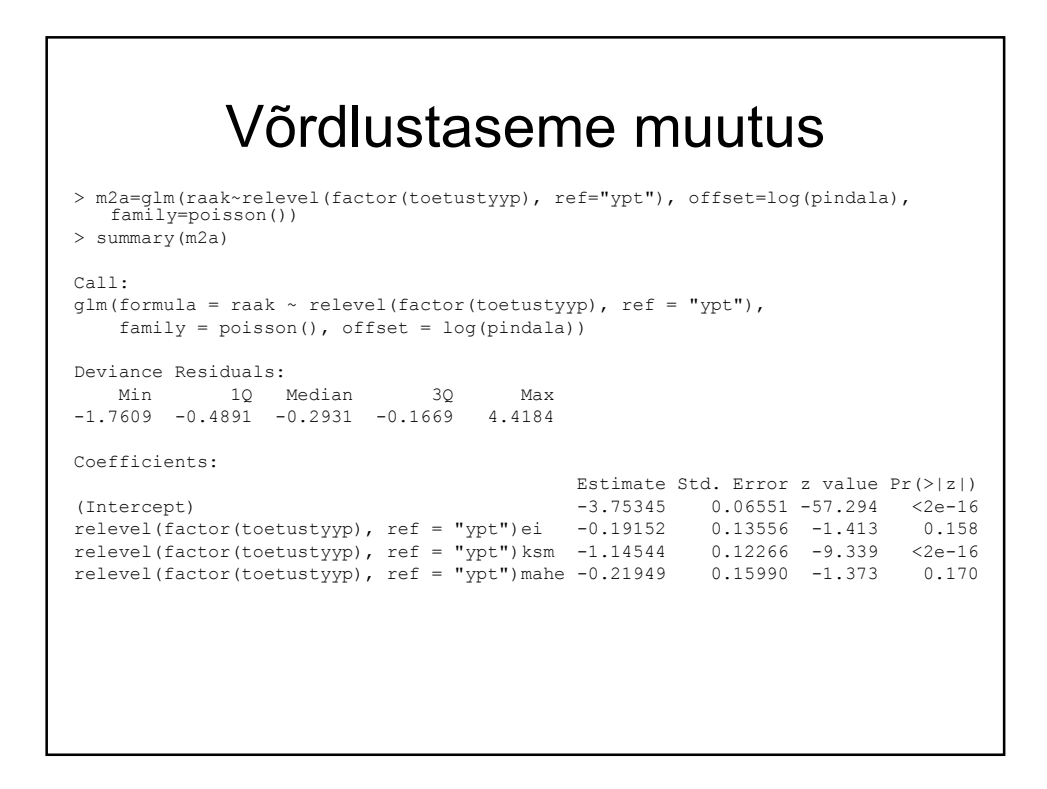

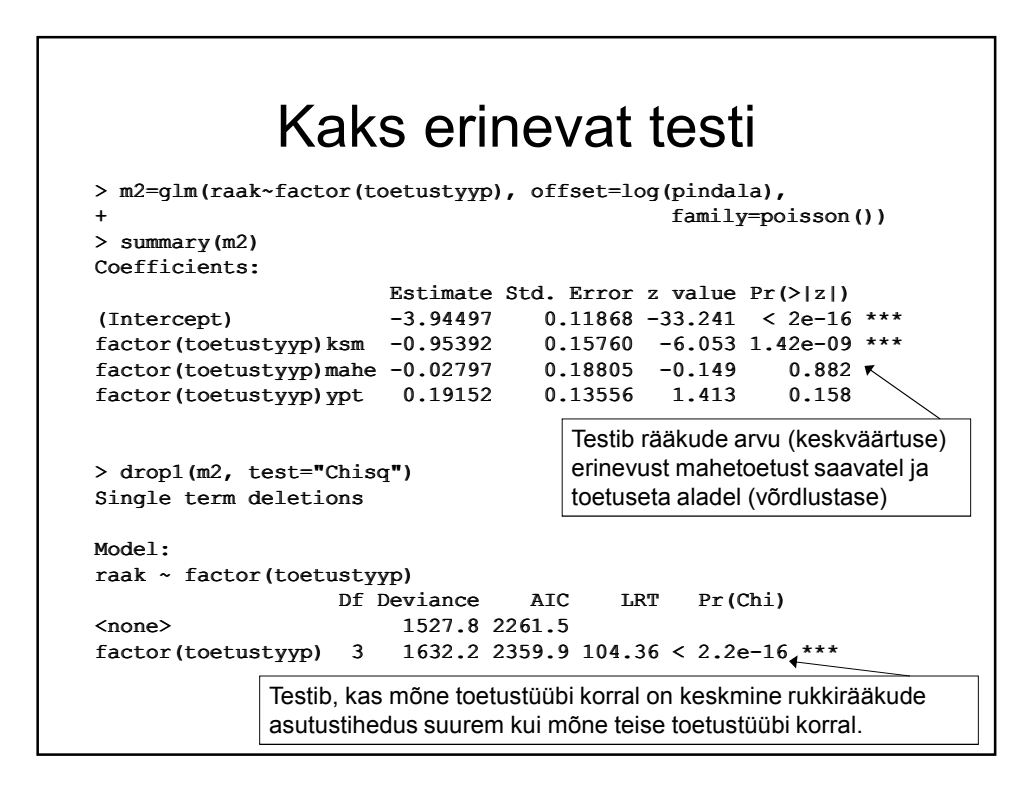

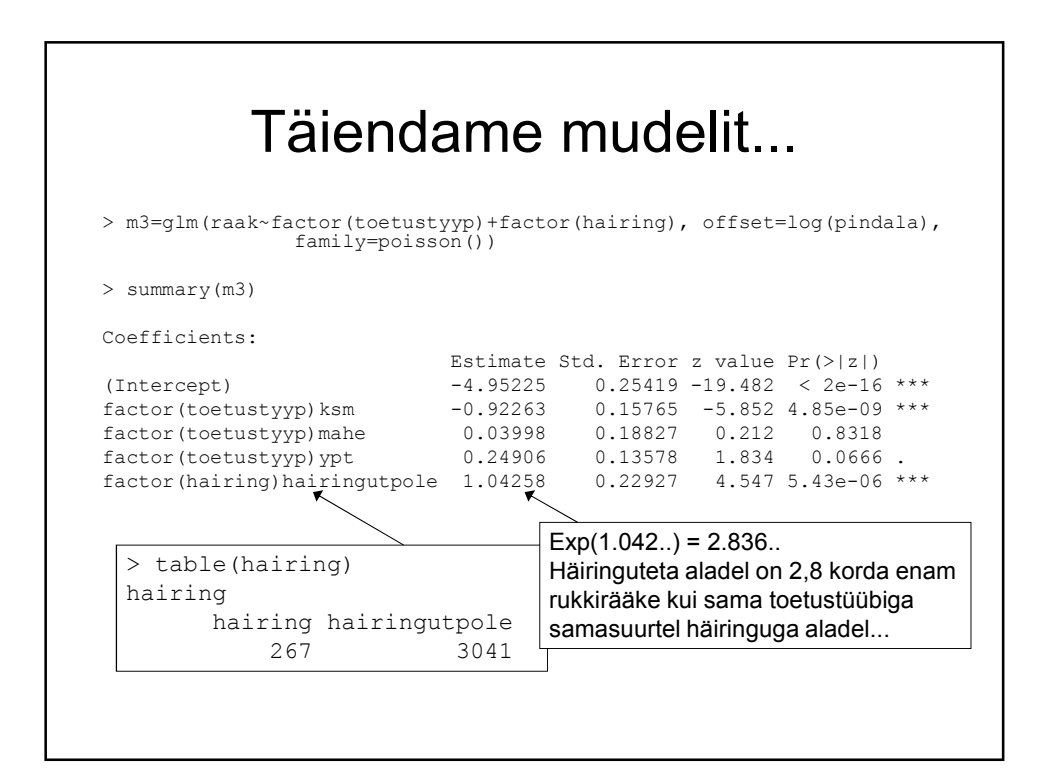

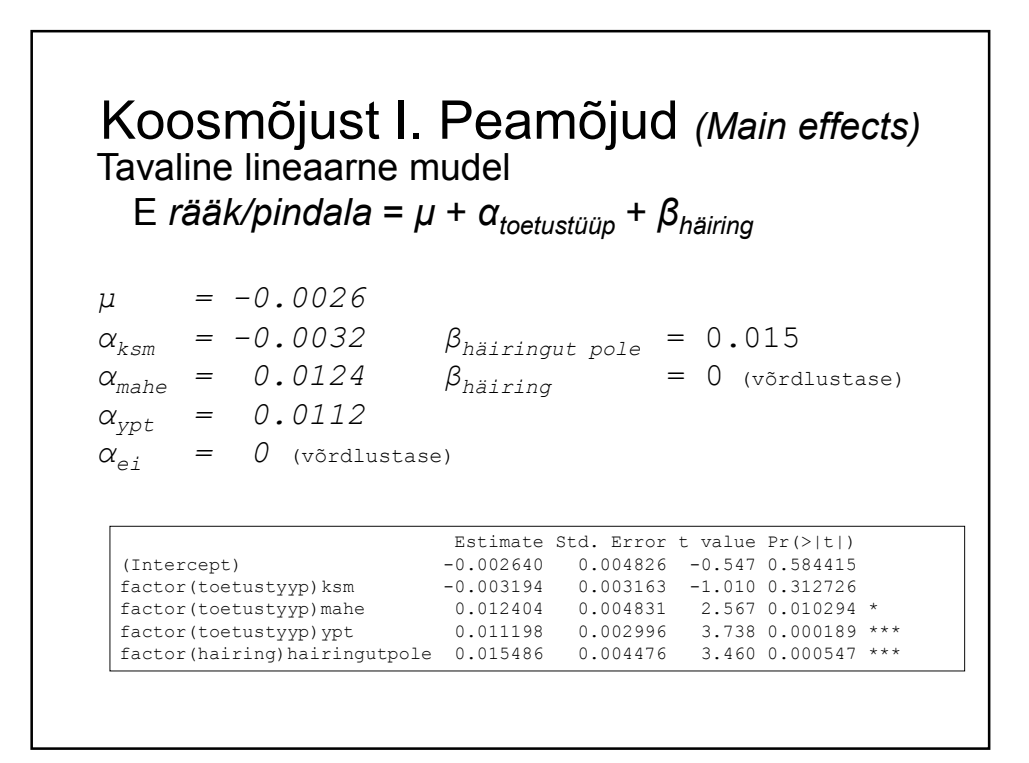

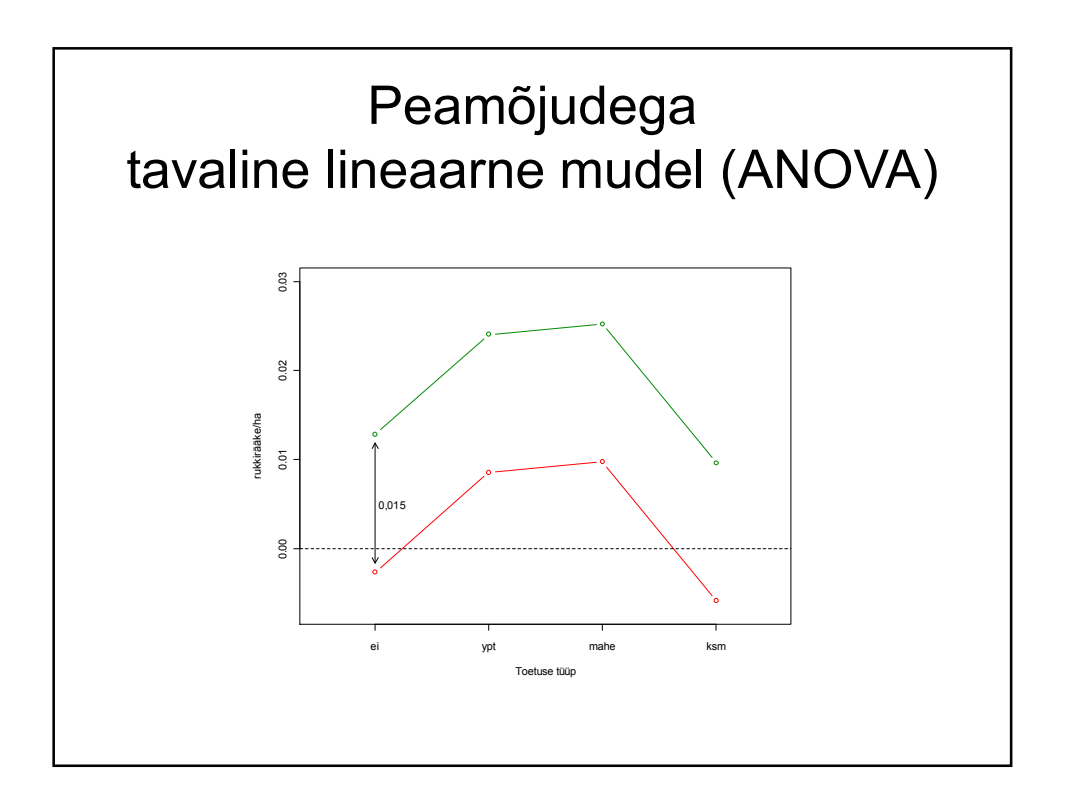

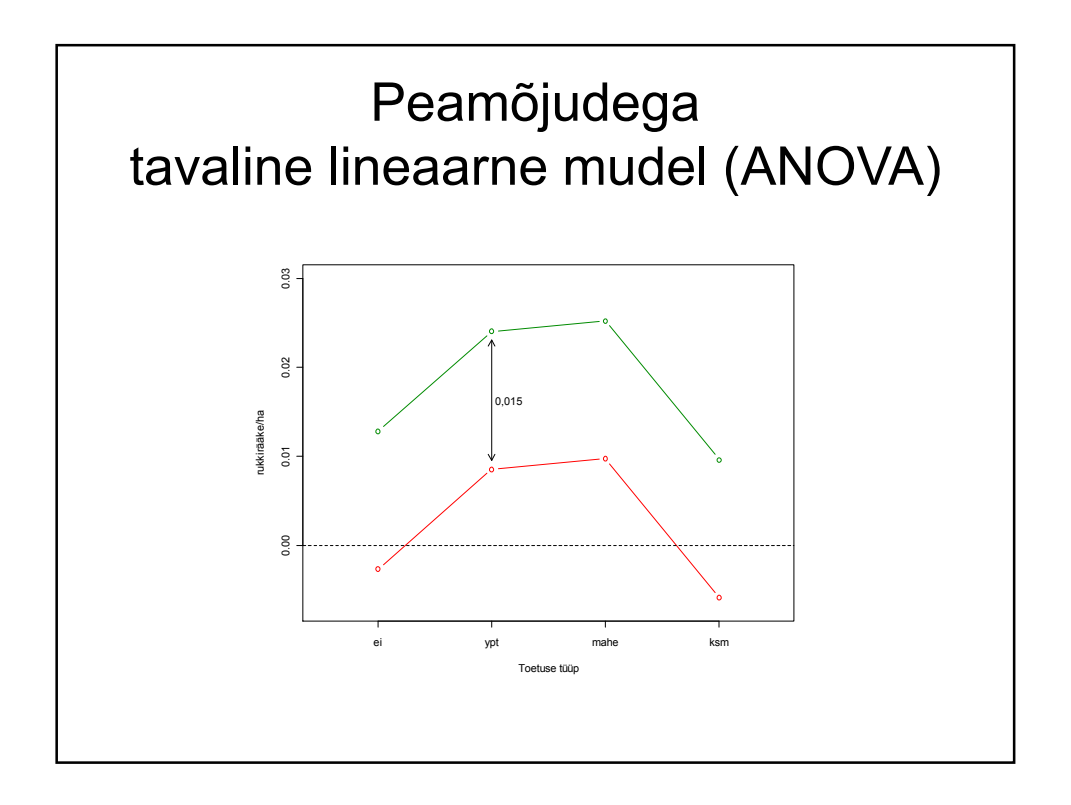

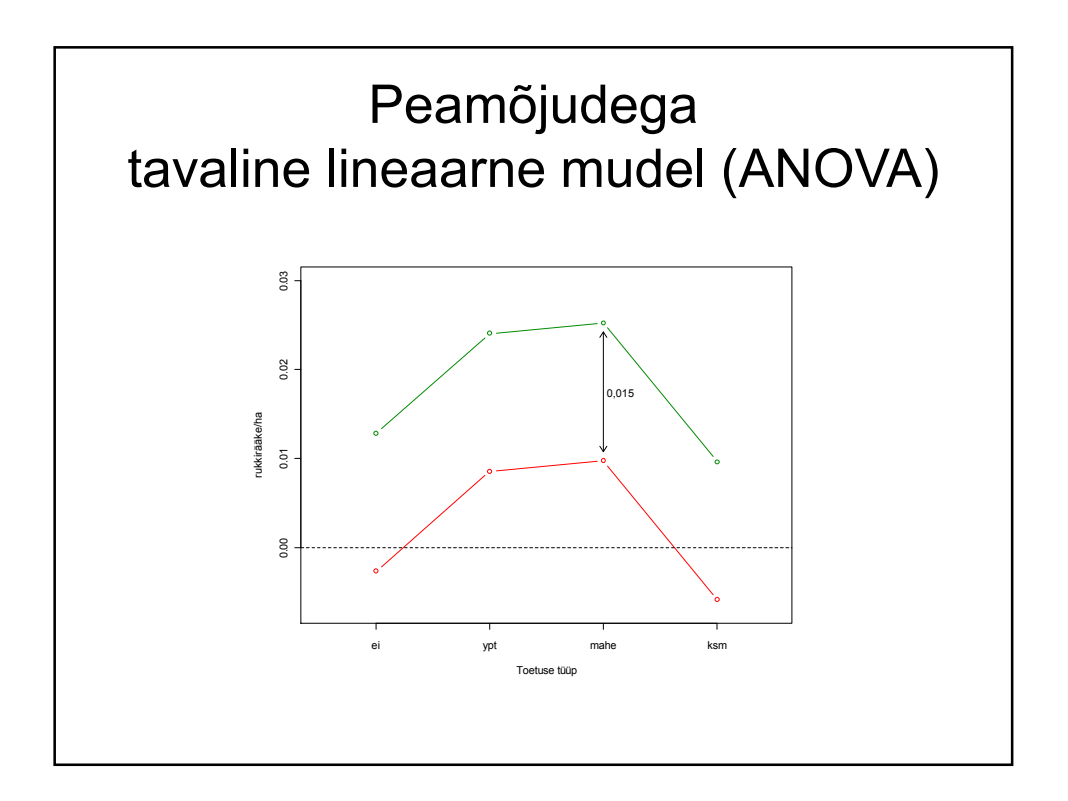

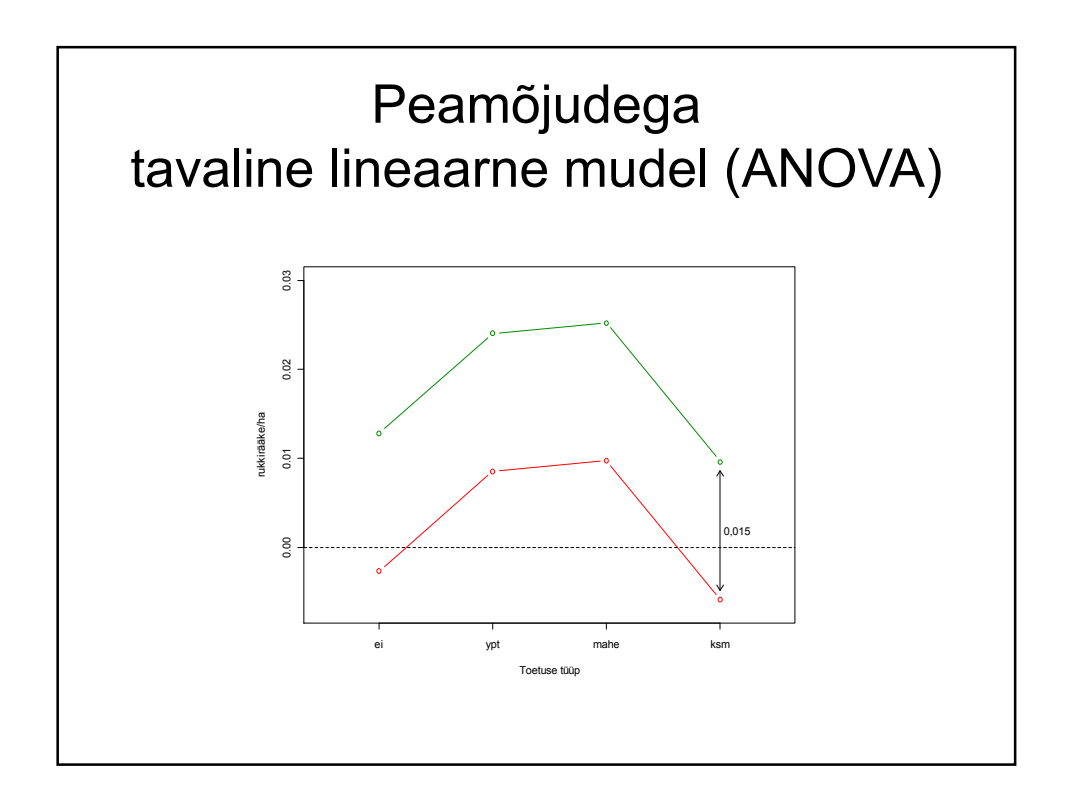

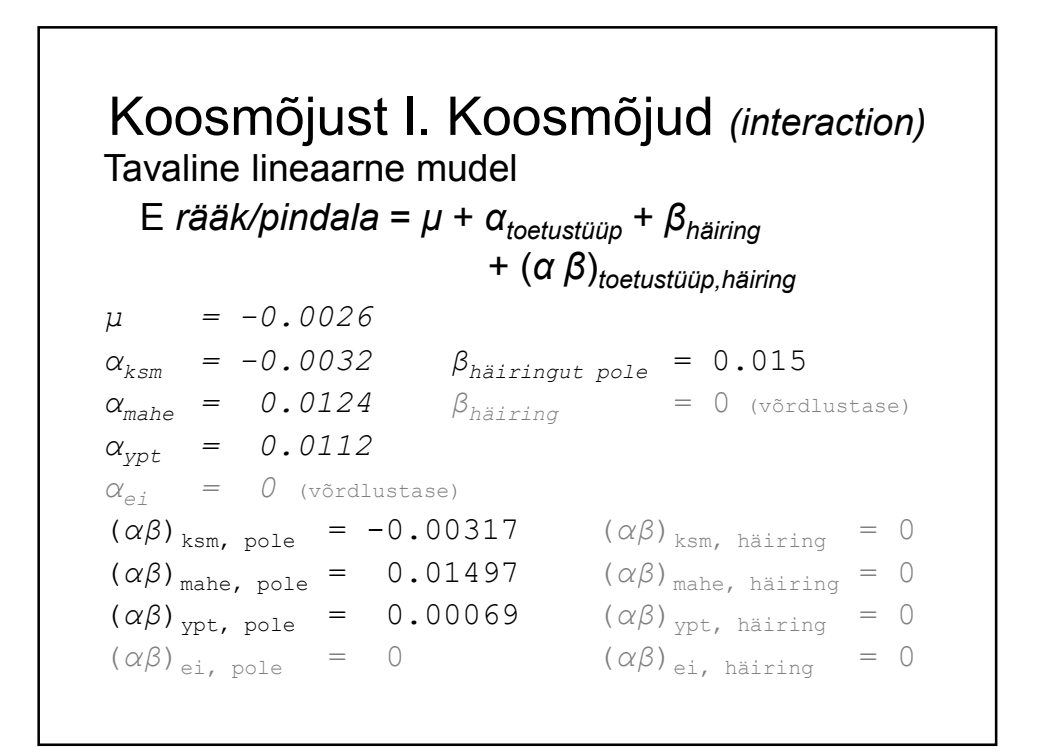

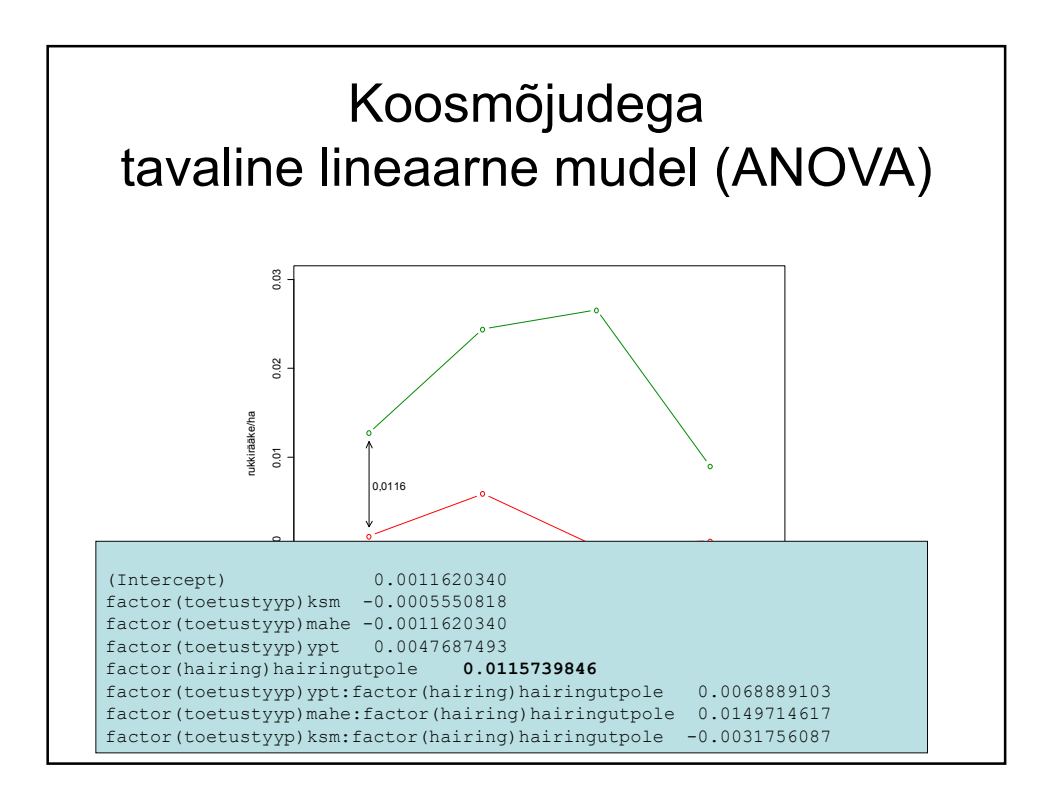

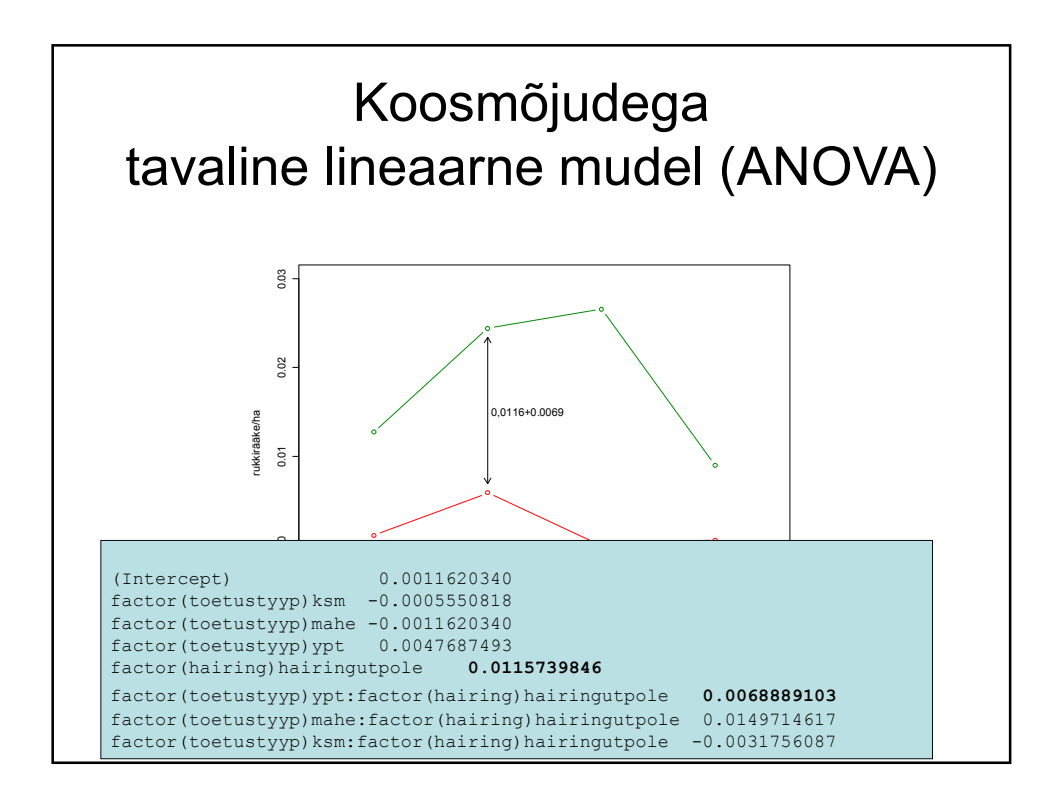

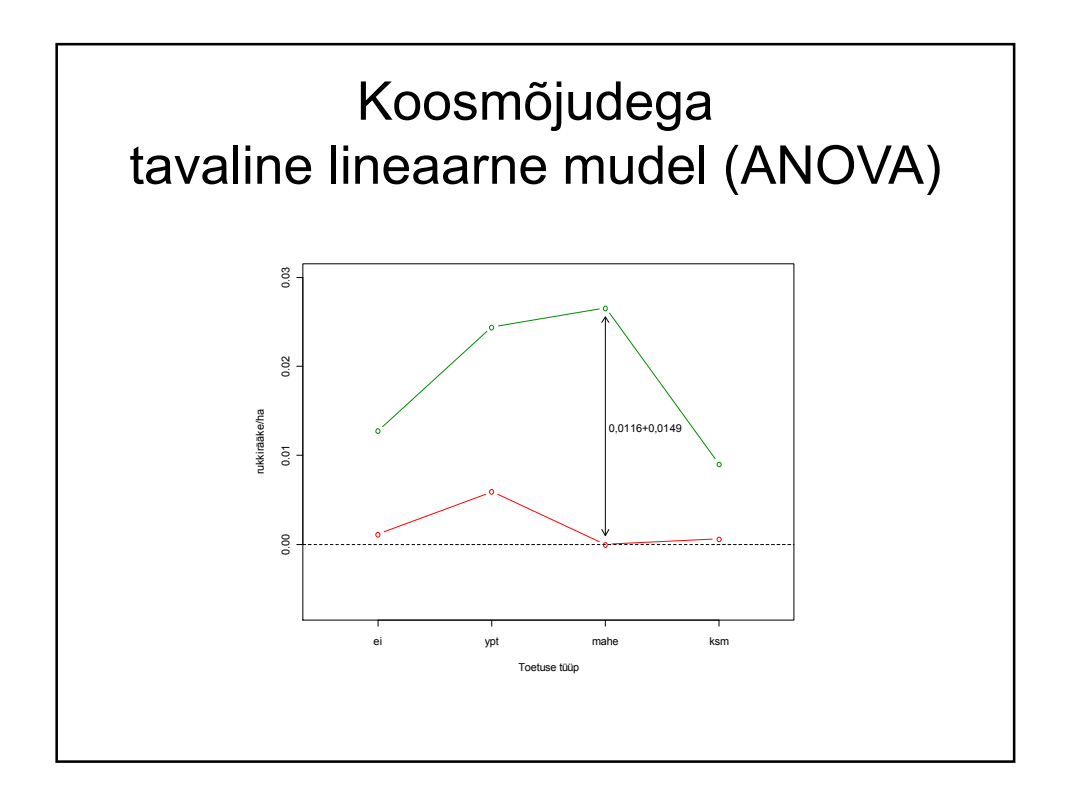

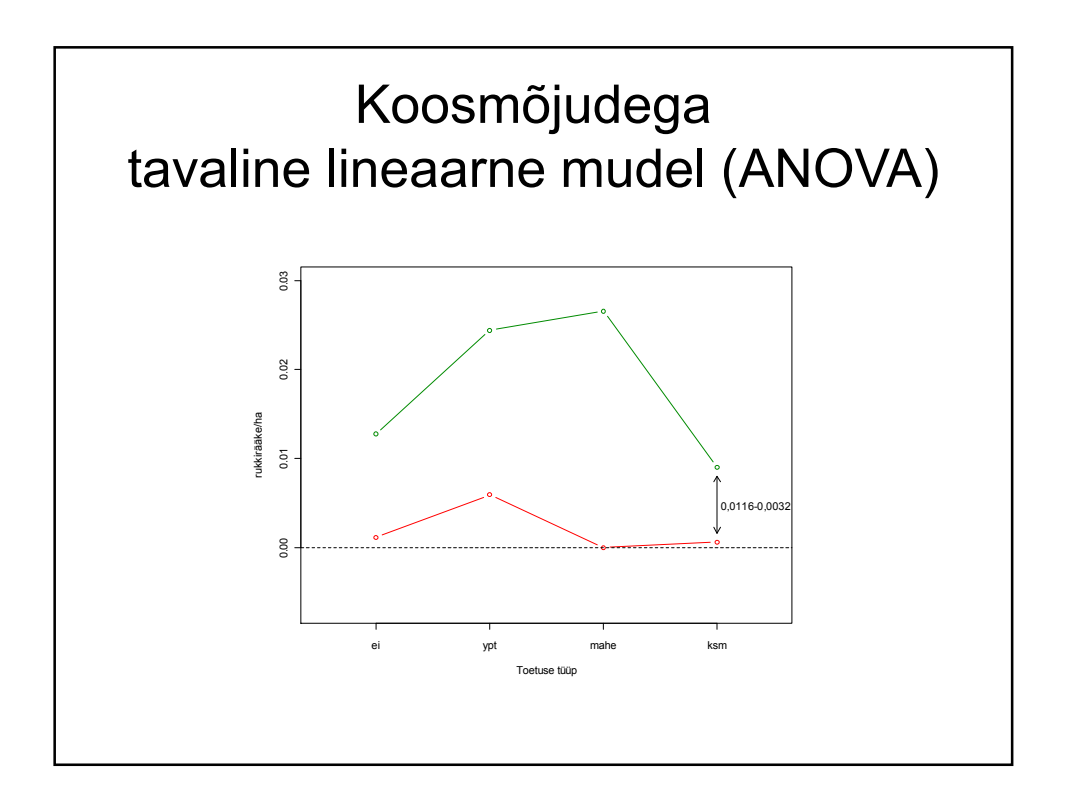

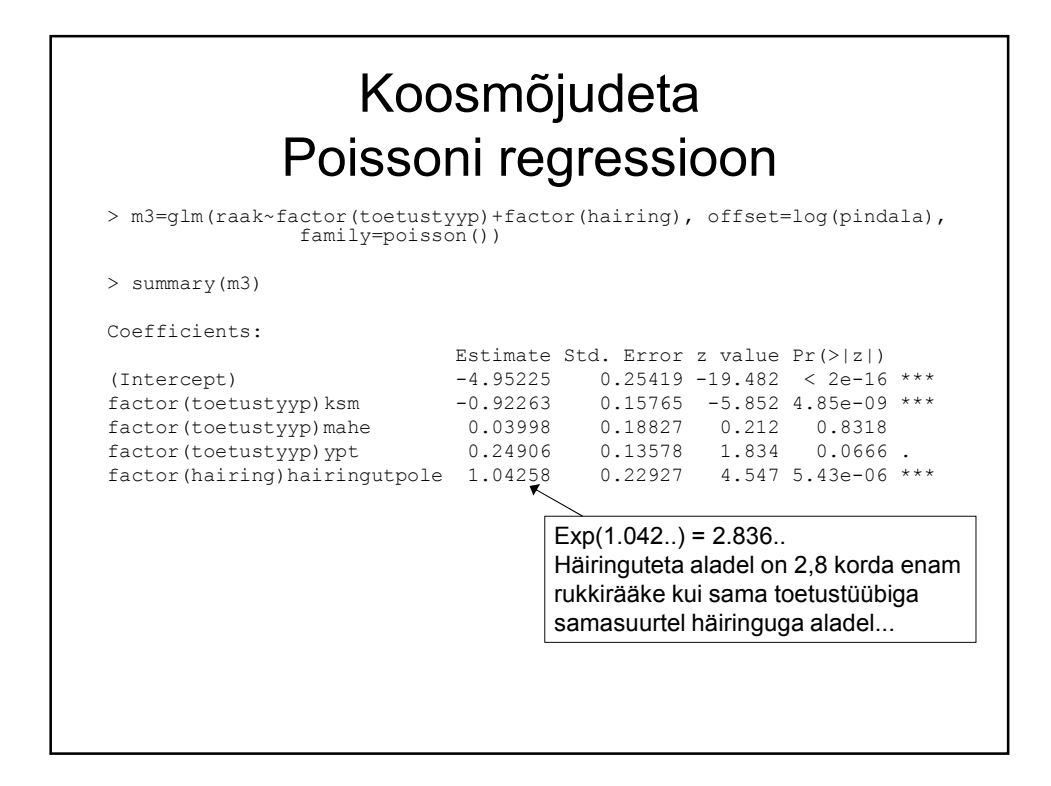

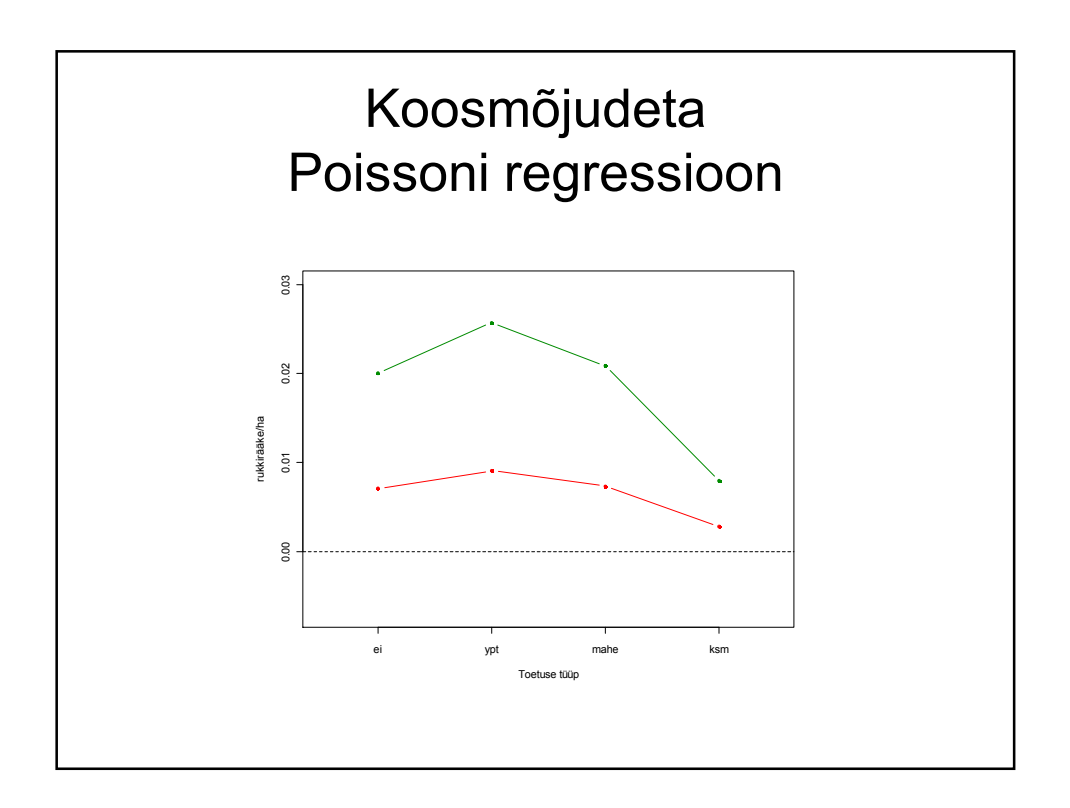

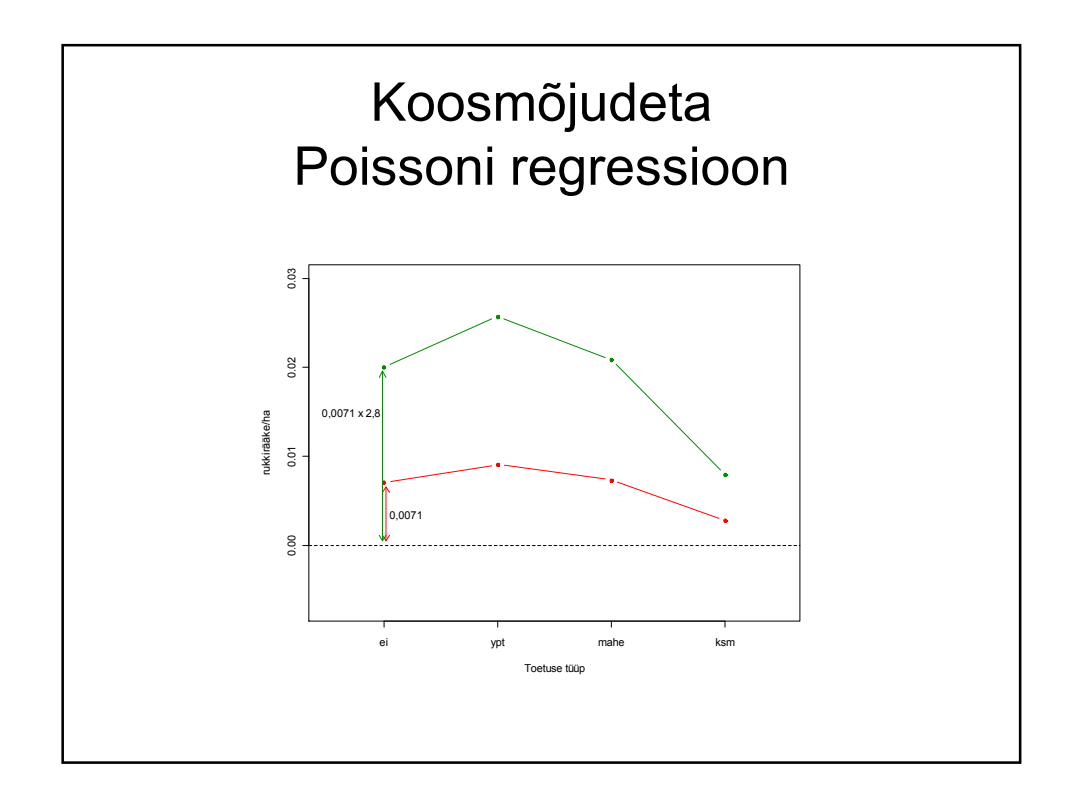

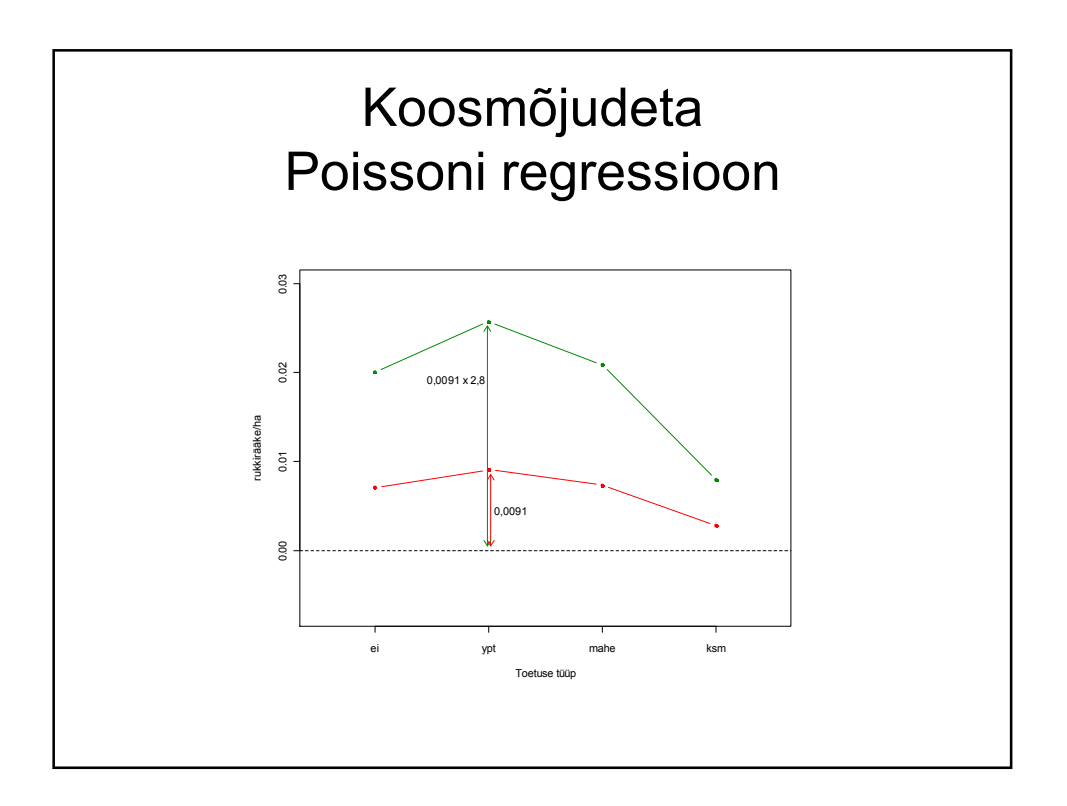

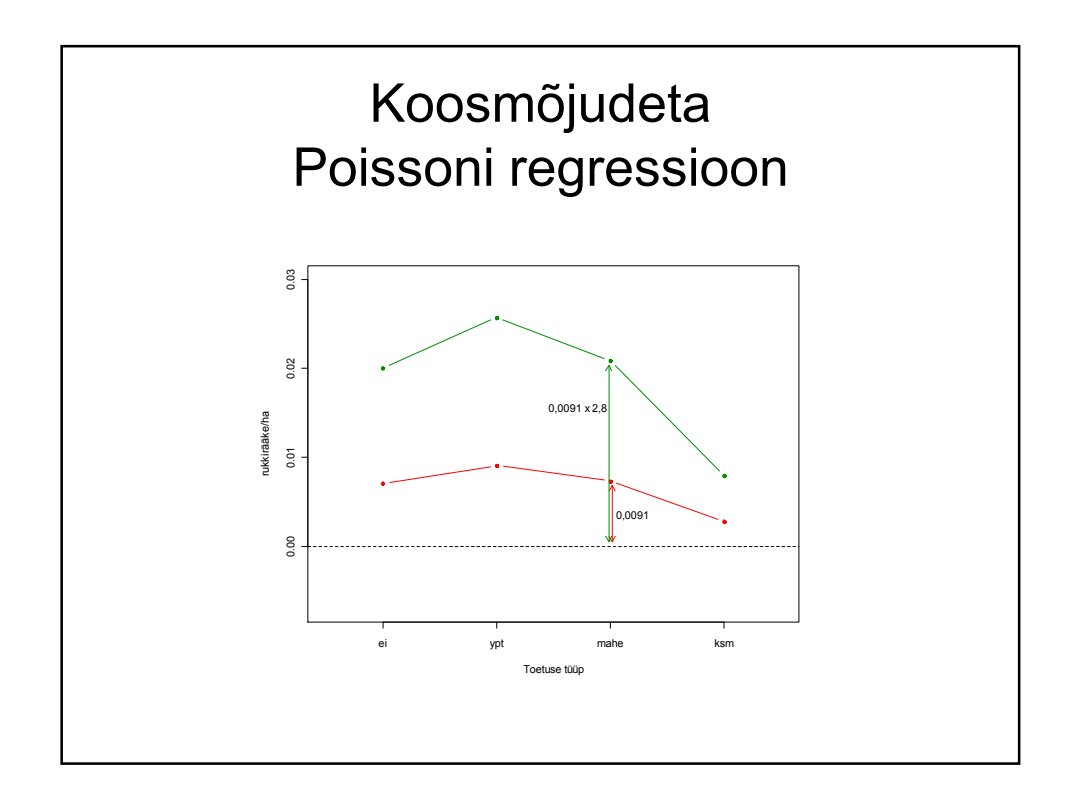

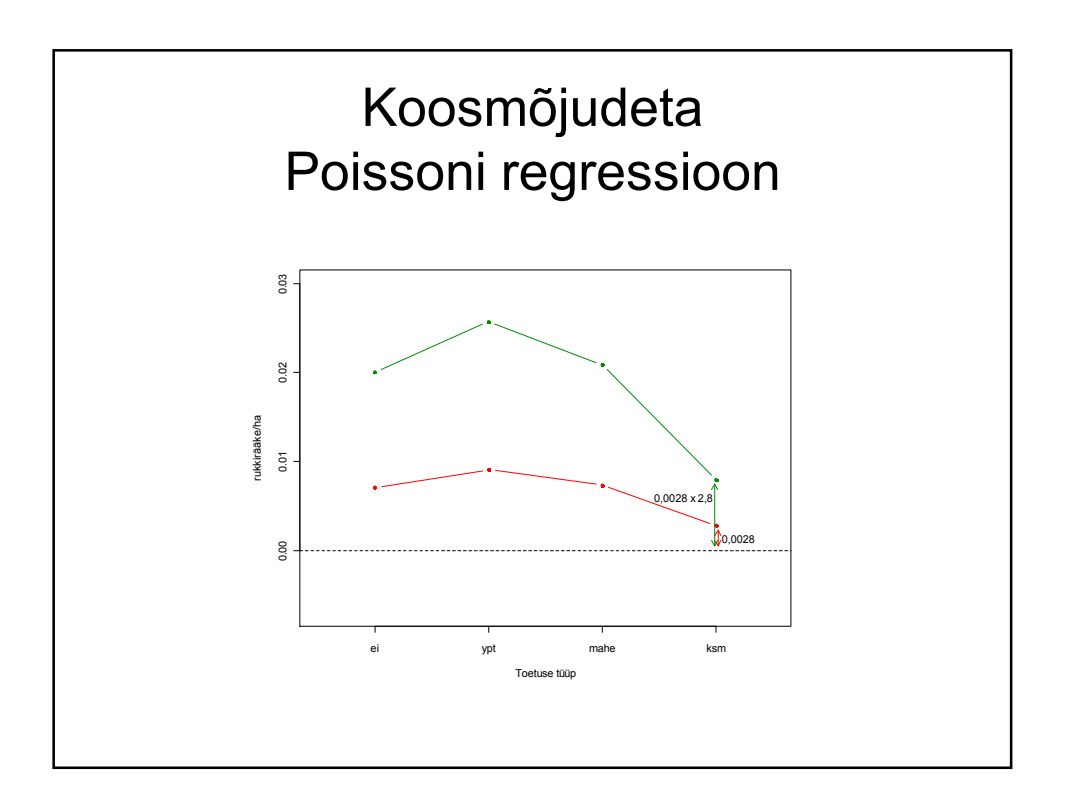

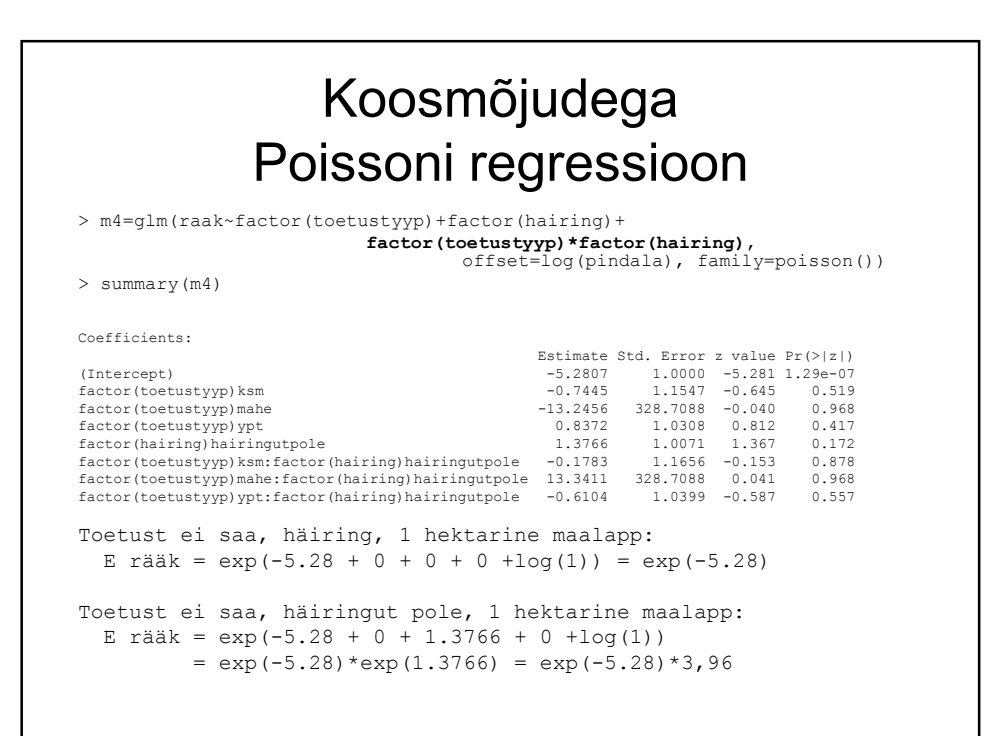

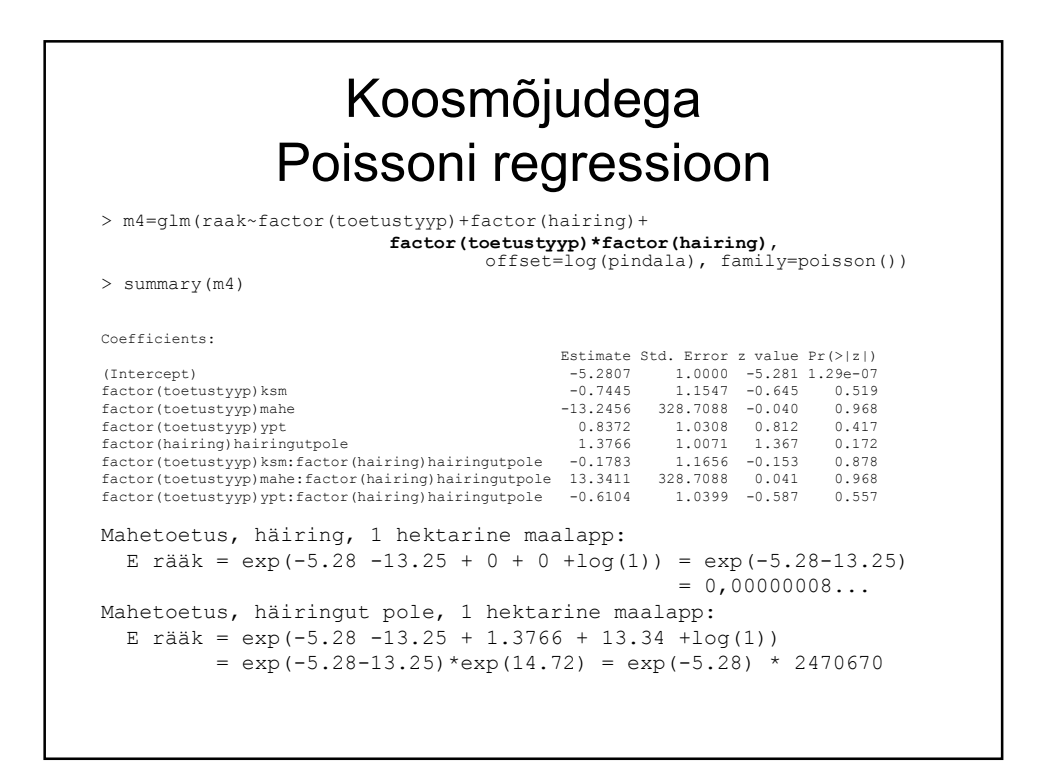

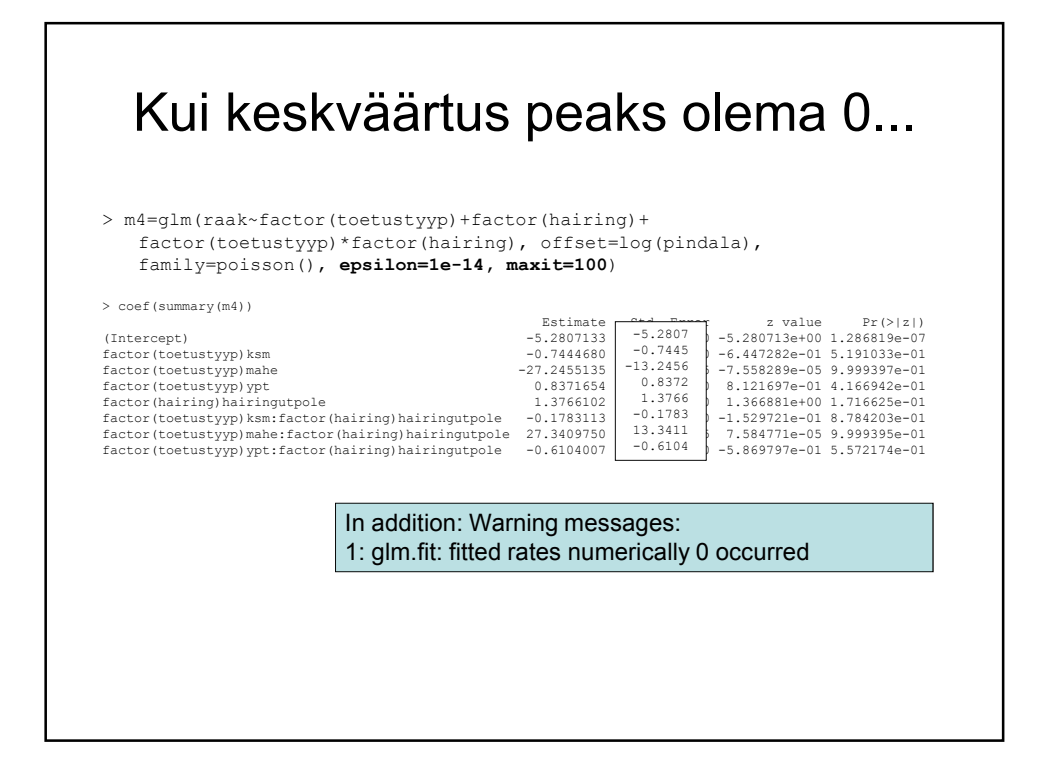

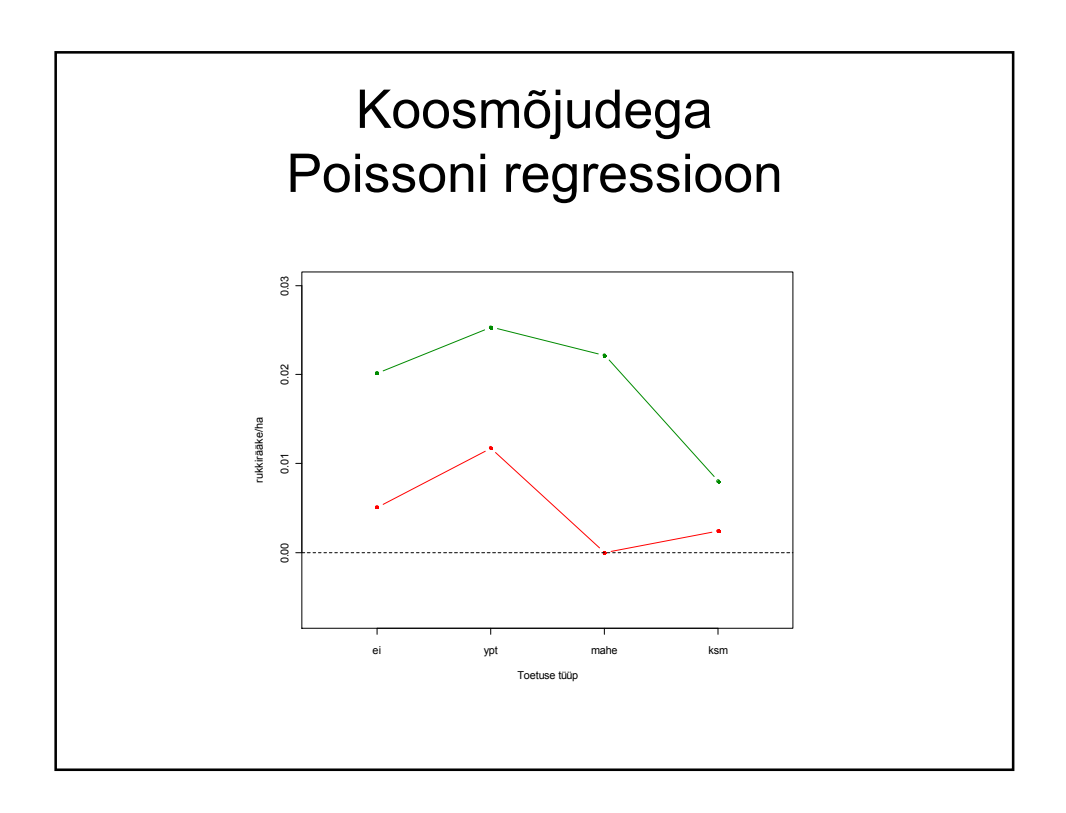

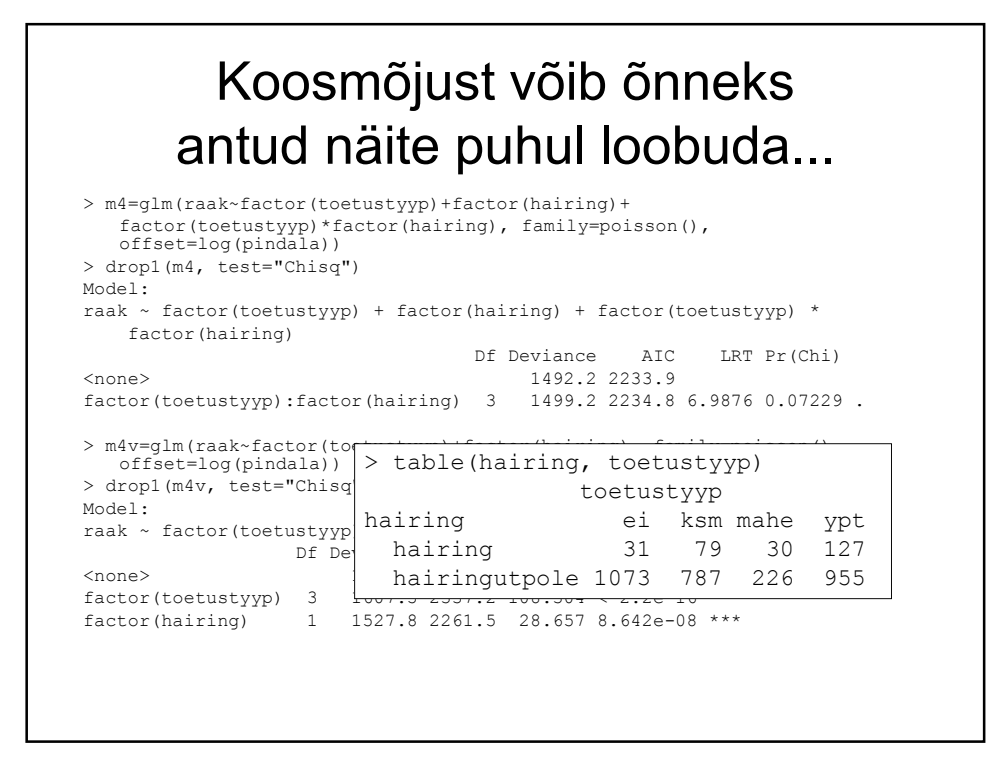

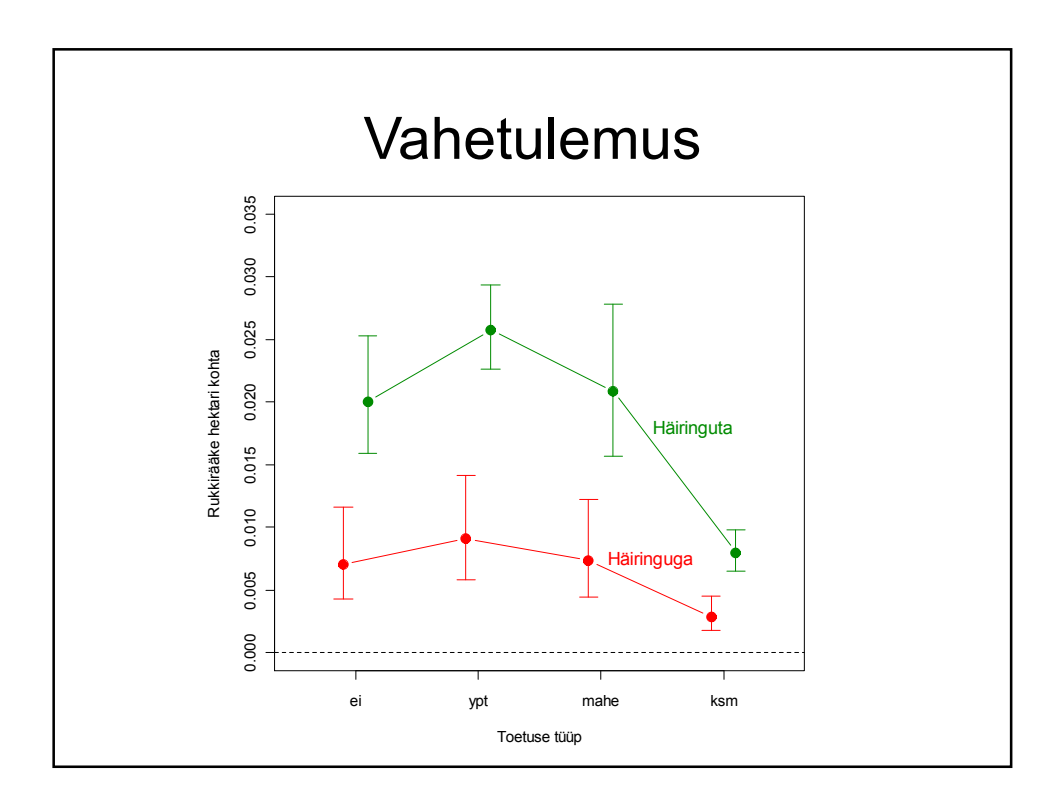

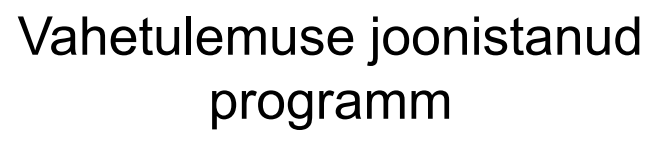

m4v=glm(raak~factor(toetustyyp)+factor(hairing), family=poisson(), offset=log(pindala))

abi\_hairinguta=predict(m4v, data.frame(toetustyyp=c("ei","ypt","mahe","ksm"),<br>hairing=rep("hairingutpole",4), pindala=1), type="link", se.fit=TRUE)<br>abi\_hairinguga=predict(m4v, data.frame(toetustyyp=c("ei","ypt","mahe","ksm

prognoos\_hairinguta=exp(abi\_hairinguta\$fit) prognoos\_hairinguga=exp(abi\_hairinguga\$fit)

UI\_hairinguta\_alumine=exp(abi\_hairinguta\$fit-1.96\*abi\_hairinguta\$se.fit)<br>UI\_hairinguta\_ylemine=exp(abi\_hairinguta\$fit+1.96\*abi\_hairinguta\$se.fit)<br>UI\_hairinguga\_alumine=exp(abi\_hairinguga\$fit-1.96\*abi\_hairinguga\$se.fit) UI\_hairinguga\_ylemine=exp(abi\_hairinguga\$fit+1.96\*abi\_hairinguga\$se.fit)

plot(1:4+0.1, prognoos\_hairinguta, col="green4", pch=20, cex=2, xlab="Toetuse tüüp",<br>ylab="Rukkirääke hektari kohta", xaxt="n", ylim=c(0, 0.035), xlim=c(0.5,4.5),<br>type="b") points(1:4-0.1, prognoos\_hairinguga, col="red", pch=20, cex=2, type="b") axis(1, at=1:4, c("ei","ypt","mahe","ksm")) abline(h=0, lty=2)<br>arrows(1:440.1, UI\_hairinguta\_alumine, 1:440.1, UI\_hairinguta\_ylemine, code=3,<br>angle=90, length=0.1, col="green4")<br>arrows(1:4-0.1, UI\_hairinguga\_alumine, 1:4-0.1, UI\_hairinguga\_ylemine, code=3,<br>angle=90,

Pideva tunnuse lisamine **Histogramm** 2000 0 500 1000 1500 20001500 Sagedus 1000  $500$ 0 5000 10000 15000 20000 kraavid, m

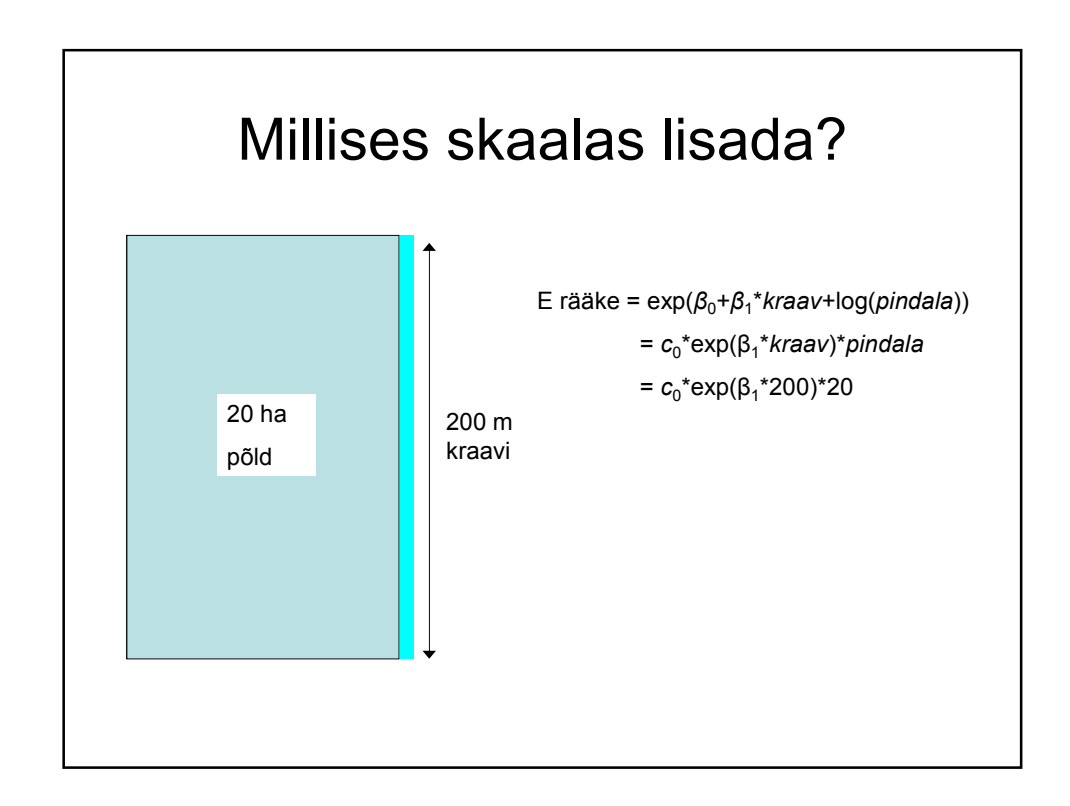

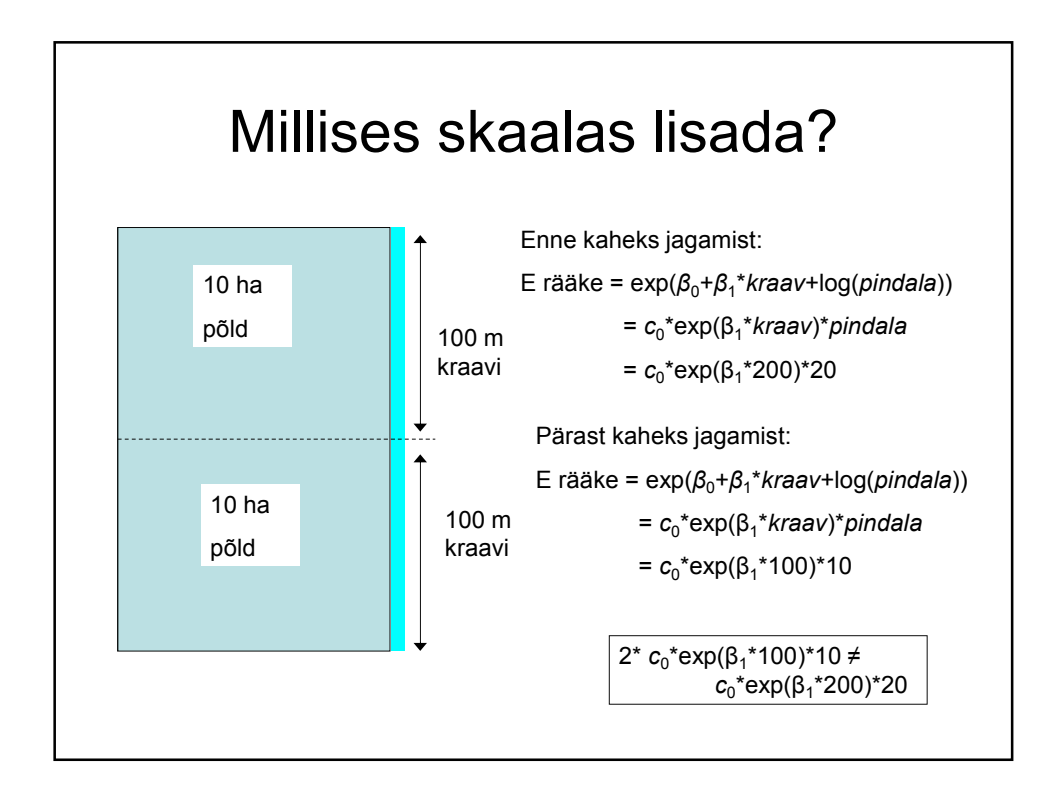

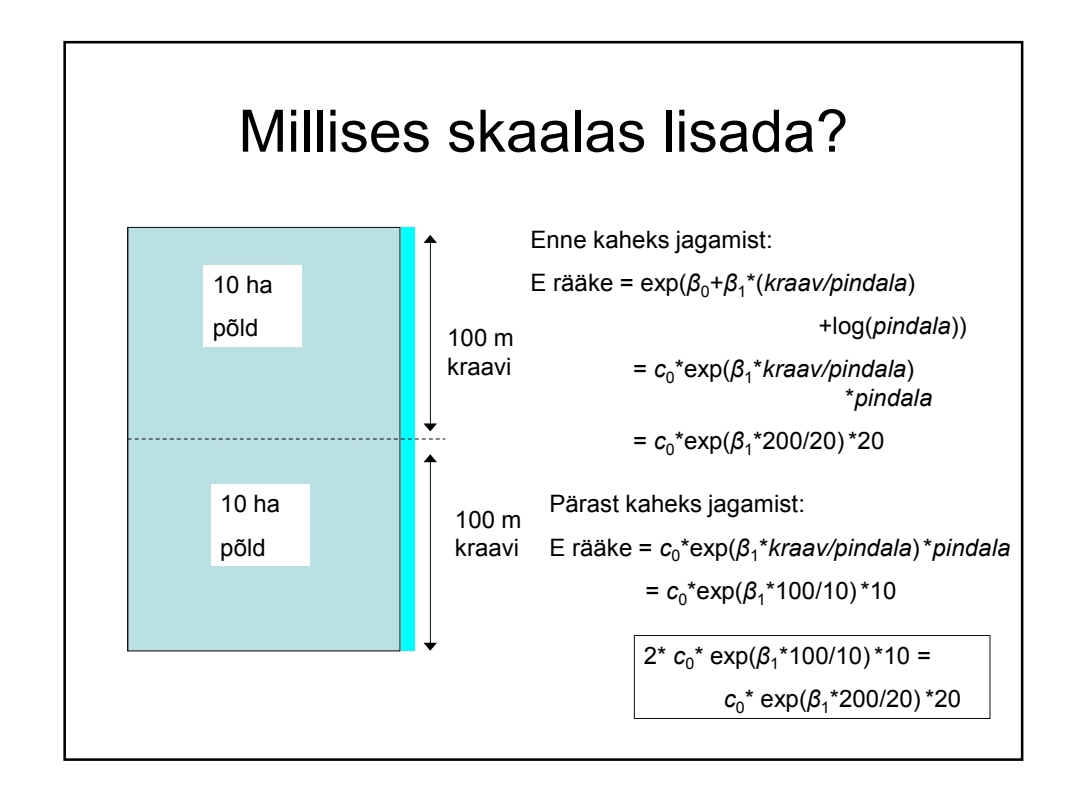

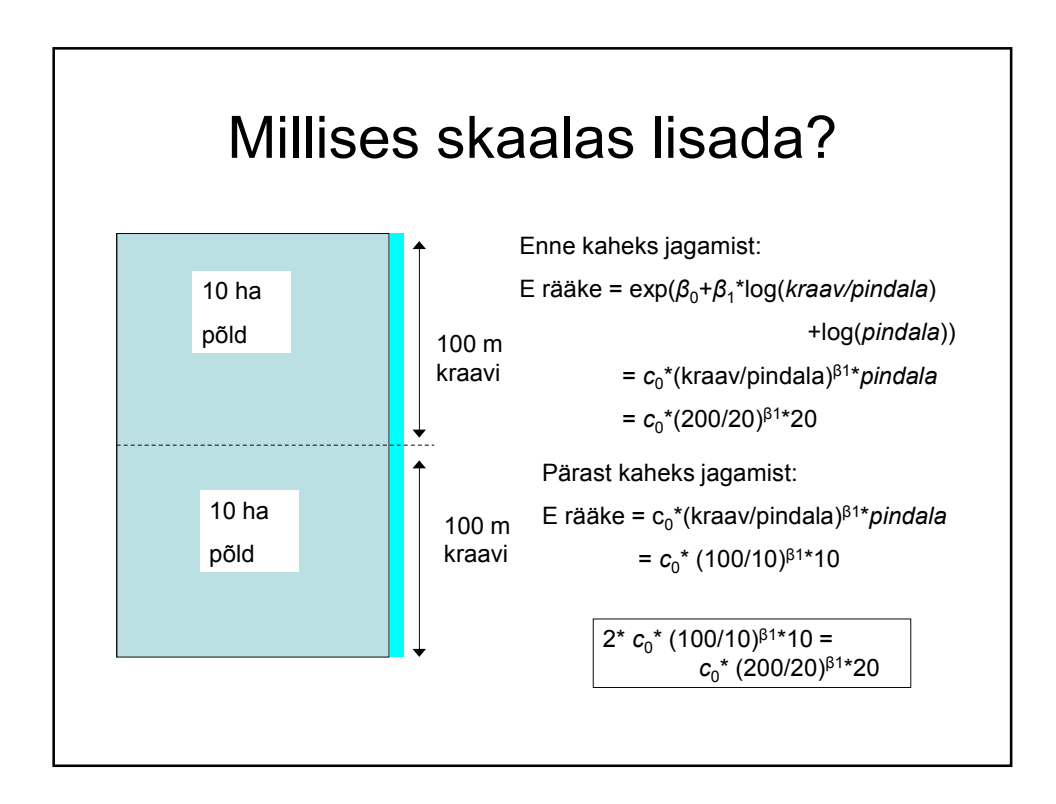

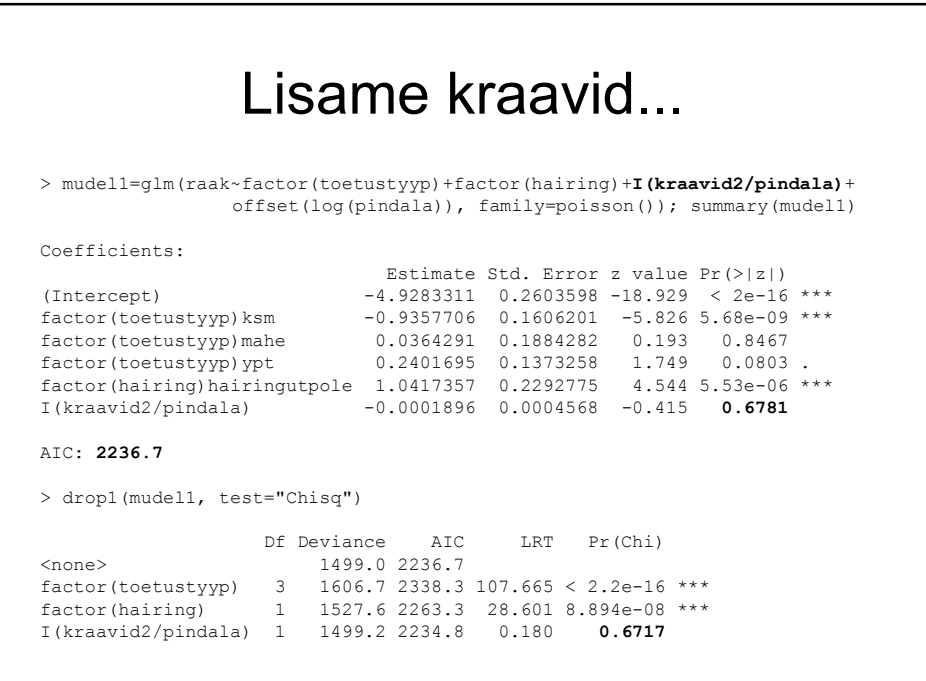

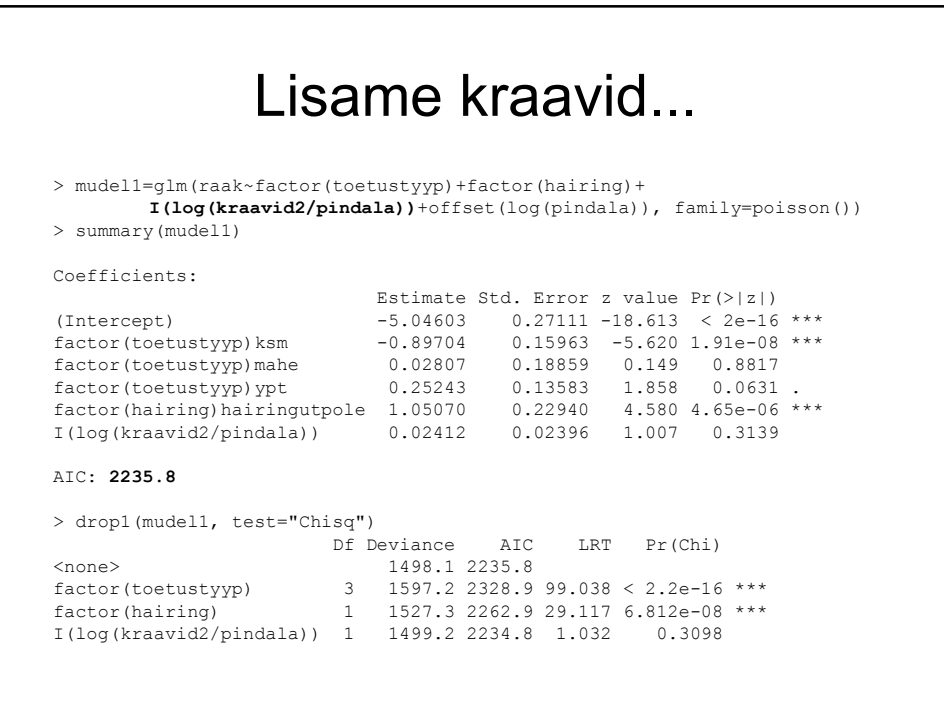

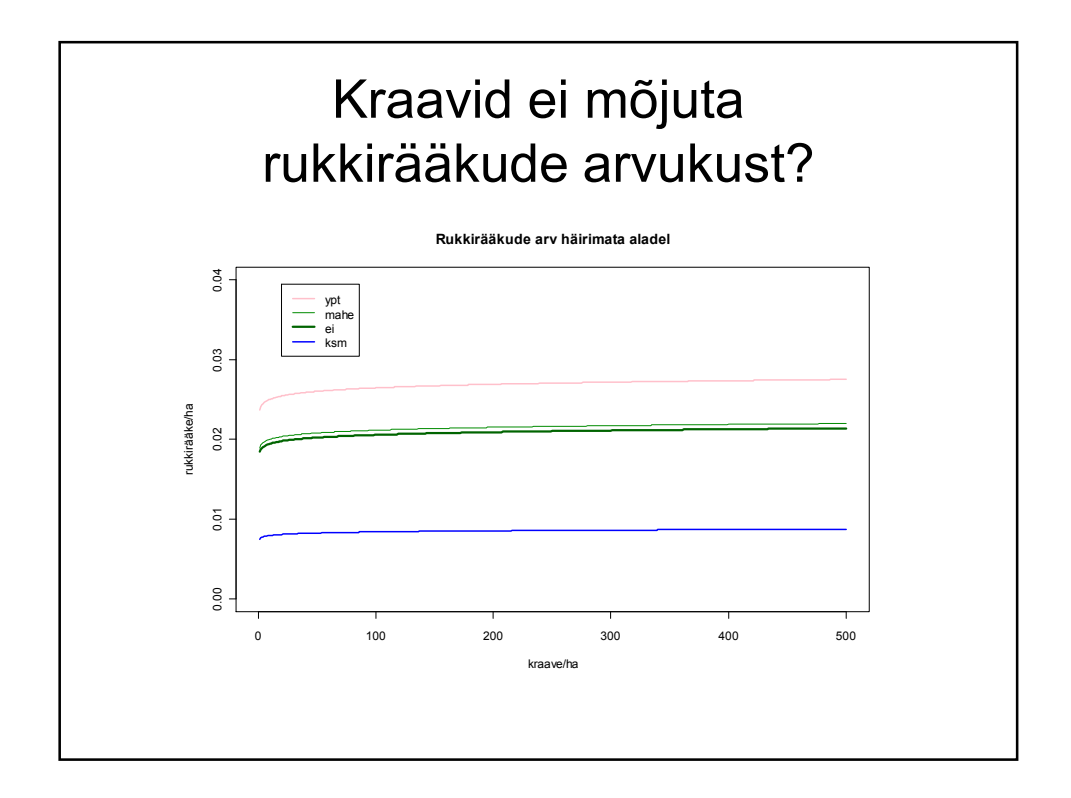

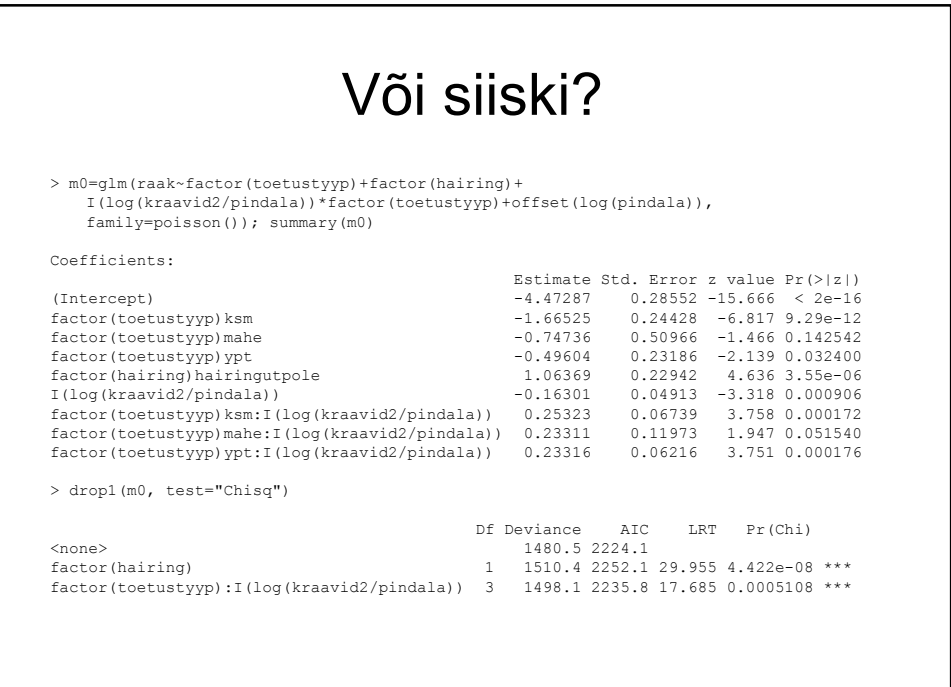

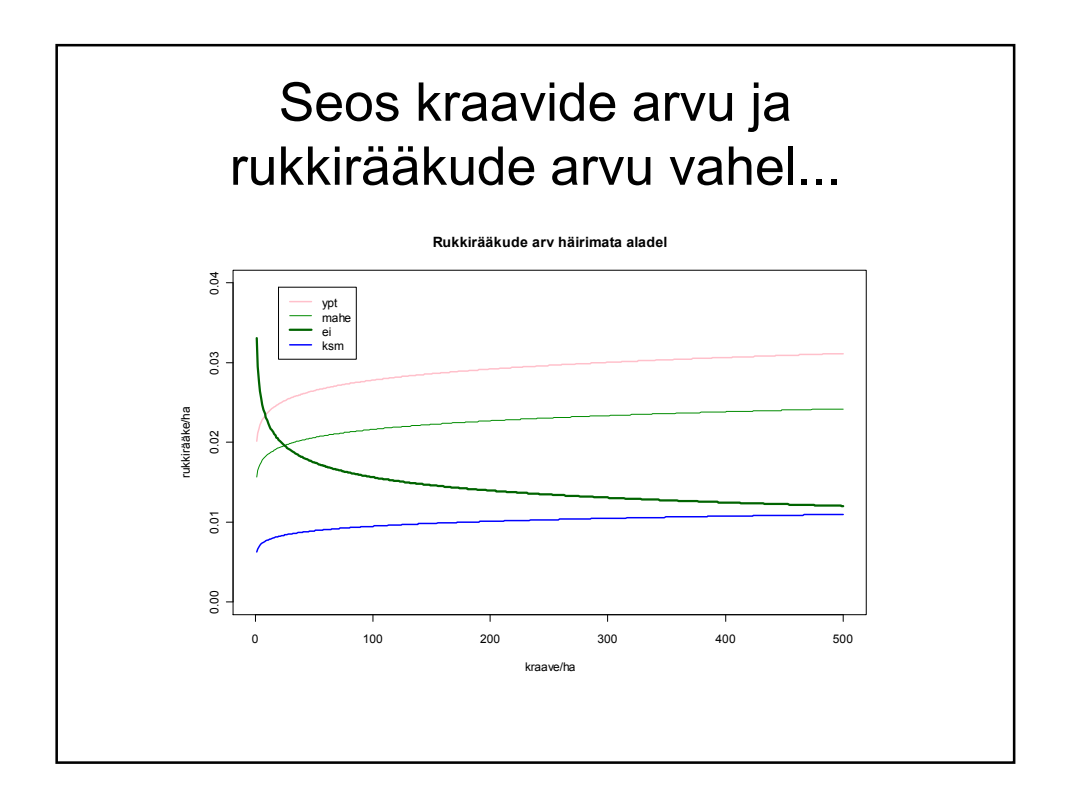